# LEARNING OUTCOMES BASED CURRICULUM FRAMEWORK (LOCF) FOR POSTGRADUATE PROGRAMMES

(With effect from 2022-23)

M.Voc. 3D Animation Department of 3D Animation DDU KAUSHAL KENDRA

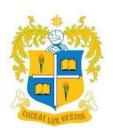

## LOYOLA COLLEGE (AUTONOMOUS)

## **CHENNAI 600034**

#### PREFACE

M. Voc. 3D Animation, a vocational degree program offered under the DDU KAUSHAL Kendra scheme, focuses on imparting practical skills related to digital media and animation. It is an art form that creates an illusion of life, and a creative field of study that has been blooming over the contemporary period due to the needs and wants of a wide range of industries. Studying animation deals with understanding the basics of a variety of fields of physical science like anatomy and kinetics to name a few.

The learning outcome-based curriculum framework (LOCF) for M. Voc. degree in 3D Animation is designed keeping in mind the need to cater to a wide range of stakeholders starting from students themselves. Its objective is to create awareness of the structure of the animation industry and the changes it goes through over time thereby helping students prepare for the industry of animation as they move on to get themselves acquainted with it.

The curriculum is also aligned with the framework created by MESC (Media and Entertainment Skills Council) to assist the students in excelling in the standards that this creative field requires both technically and creatively on a global scale. MESC also conducts exams for various job roles, which have national and international relevance.

Learning outcome-based approach is one of the salient features of this degree as the entirety of the same was built around the skill levels that the students exhibit. This approach intends to deliver in terms of understanding the history, the need, and the concepts and inducing the levels of creativity that the industry requires at large. The curriculum and the assessment methods are assigned with appropriate cognitive levels as per Bloom's Taxonomy. The Objective Based Evaluation (OBE) evaluation methods will pave the way for the assessment of cognitive levels of the students and evaluate the expected course outcome attainment.

Students are expected to learn the history of animation and its role in this era of technology. Furthermore, they are persuaded into exhibiting the needs the industry requires in various technologies related to either 2D or 3D animation. They get to learn through 'immersive learning' that is entirely built around the learner-centric approach wherein the students learn from a wide variety of learning aids ranging from presentations and videos to demo sessions under the close guidance and mentorship of faculties and industry experts.

The knowledge they acquire in the form of performance skills will help students make a smooth transition into the industry of animation, through a variety of means like workshops, guest lectures, internships, projects, etc.

The curriculum has been structured in a way that students get an understanding of the skill and the industry while having meaningful exposure to the industry itself and the way it works. The academic and practical exposure provided by the department is expected to empower the students with a great prospect of employability and entrepreneurial experience that helps in the holistic development of the individual with both technical and life skills.

## CONTENTS

| S.No. | Details                                   | Page |
|-------|-------------------------------------------|------|
| 1.    | Vision and Mission of Loyola college      | 5    |
| 2.    | Vision and Mission of the Department      | 5    |
| 3.    | Programme Educational Objectives (PEOs)   | 6    |
| 4.    | Programme Outcomes (POs)                  | 7    |
| 5.    | Programme Specific Outcomes (PSOs)        | 8    |
| 6.    | Correlation Rubrics                       | 9    |
| 7.    | Mapping of PEOs with Vision and Mission   | 9    |
| 7.    | Mapping of POs with PEOs                  | 9    |
| 8.    | Mapping of PSOs with PEOs                 | 9    |
| 9.    | Mapping of PSOs with POs                  | 10   |
| 10.   | PG Overall Course Structure               | 11   |
|       | Course Descriptors                        |      |
| 11.   | PAN1MC01 Animation History & Principles   | 15   |
| 12.   | PAN1MC02 Advanced Drawing for Animation   | 19   |
| 13.   | PAN1MC03 Stop Motion Animation            | 21   |
| 14.   | PAN1MC04 Digital Matte Painting           | 24   |
| 15.   | PAN1ME01 A. Animation Film Making         | 27   |
| 16.   | PAN1ME02 B. Photography                   | 30   |
| 17.   | PAN1SK01 Communication & Creative Writing | 33   |
| 18.   | PAN2MC01 2D Animation                     | 36   |

| 19. | PAN2MC02 | Script Writing & Storyboarding   | 41  |
|-----|----------|----------------------------------|-----|
| 20. | PAN2MC03 | 3D Modeling and Texturing        | 44  |
| 21. | PAN2MC04 | Animation Film studies           | 48  |
| 22. | PAN2ME01 | A. Character Designing           | 51  |
| 23. | PAN2ME02 | B. Concept Art                   | 55  |
| 24. | PDJ2ID01 | Digital Marketing                | 59  |
| 25. | PAN3MC01 | Advanced 3D Modeling             | 64  |
| 26. | PAN3MC02 | Rigging & 3D Animation           | 68  |
| 27. | PAN3MC03 | Dynamic Simulations              | 71  |
| 28. | PAN3MC04 | Media Research                   | 73  |
| 29. | PAN3ME01 | A. Game art and design           | 76  |
| 30. | PAN3ME02 | B. Web Designing                 | 80  |
| 31. | PDJ3ID01 | Video Editing                    | 82  |
| 32. | PAN3SK01 | Leadership skills                | 85  |
| 33. | PAN4MC01 | Lighting and Rendering           | 88  |
| 34. | PAN4MC02 | Advanced Compositing             | 90  |
| 35. | PAN4MC03 | Media Laws and Ethics            | 93  |
| 36. | PAN4ME01 | A. Virtual and Augmented Reality | 97  |
| 37. | PAN4ME02 | B. 2D Character Animation        | 100 |
| 38. | PAN4SK01 | Professional Skills for Media    | 103 |
| 39. | PAN4PJ01 | Animation Project                | 106 |
| 40. | PAN4SI01 | Internship                       | 107 |

#### VISION AND MISSION OF LOYOLA COLLEGE

#### VISION

Towards holistic formation of youth, grounded in excellence, through accompaniment to serve the humanity.

#### MISSION

- To provide inclusive education through an integral and holistic formative pedagogy.
- To promote skills that prepare them for the future.
- To kindle in young minds the spirit of social and environmental justice with a blend of academic excellence and empathy.
- To stimulate critical and conscientious scholarship leading to meaningful and innovative human capital.

#### **CORE VALUES**

- Cura Personalis
- Pursuit of Excellence
- Moral Rectitude
- Social Equity
- Fostering solidarity
- Global Vision
- Spiritual Quotient

#### VISION AND MISSION OF THE DEPARTMENT

#### VISION

To create a sustainable industry aligned academic ecosystem that empowers students in innovation, entrepreneurship and employability.

#### MISSION

- Providing inclusive and Job-oriented training
- Bridging gap between the academia and industry
- Boosting creativity and cultivating robust skill sets
- Encouraging faculty with learning on latest technological advancements
- Facilitating use of media to foster positive changes within society

## PROGRAMME EDUCATIONAL OBJECTIVES (PEOs) (School of Media Studies)

| PEO 1 | <b>PROFESSIONAL AND TECHNICAL SKILL DEVELOPMENT</b><br>To impart industry specific skills, develop creativity, knowledge to the students in<br>media studies and to make them socially responsible and prudent citizens.                                                                                                    |
|-------|----------------------------------------------------------------------------------------------------|
| PEO 2 | <b>CORE COMPETENCY AND ACADEMIC EXCELLENCE</b><br>To develop scope and enhance the core competencies in the chosen area of specialization and to provide access to quality education through the use of modern tools and techniques and to empower them with entrepreneurial skills.                                               |
| PEO 3 | <b>LOCALLY AND GLOBALLY RELEVANT CURRICULUM</b><br>To constantly strive to innovate, revise, update and upgrade the curriculum on par<br>with the international standards and teaching methodologies to cater to the needs<br>of the students and to make the teaching and learning relevant to the local and<br>global context.   |
| PEO 4 | SOCIAL RESPONSIBILITY AND ENVIRONMENTAL<br>SUSTAINABILITY<br>To integrate social responsibility, concern towards the environment and create<br>content for sustainable development into the curriculum of all media and<br>communication specializations.                                                                          |
| PEO 5 | HOLISTIC DEVELOPMENT AND PROFESSIONALISM ETHICS<br>To prioritize experiential learning through specialized and customized training<br>and to understand the importance of life skills, holistic development, professional<br>attitude, ethics, collaboration, critical thinking, accountability<br>and multidisciplinary approach. |
| PEO 6 | <b>INCLUSIVE AND ENABLING LEARNING ENVIRONMENT</b><br>To provide access to students, preferentially the underprivileged, an academic<br>environment which is conducive to academic excellence, the urge of<br>discovery, creativity, inventiveness, leadership and life-long learning.                                             |

## PROGRAMME OUTCOMES (POs) (School of Media Studies)

| PO 1 | <b>DISCIPLINARY KNOWLEDGE AND SKILL DEVELOPMENT</b><br>Students will apply the inter-disciplinary knowledge acquired in classrooms and labs<br>in real life situations and work environment. They will internalize the importance of<br>arts that will enable them to become skilled professionals.                                                      |
|------|----------------------------------------------------------------------------------------------------|
| PO 2 | <b>REFLECTIVE THINKING AND EFFECTIVE COMMUNICATION</b><br>Students will enhance their communication skills such as reading, writing, listening and speaking, visualising which will help them to express their ideas and views clearly and improve/acquire critical thinking.                                                                            |
| PO 3 | <b>PROFESSIONALISM AND ETHICS</b><br>Students will demonstrate the core competencies and professional ethics in their discipline through Analytical reasoning, Problem-solving, Research-related skills, Cooperation/Teamwork, Scientific reasoning and Reflective thinking and will emerge as entrepreneurs and become employable in various positions. |
| PO 4 | <b>SOCIAL SKILLS AND INCLUSIVITY</b><br>Students will imbibe moral and social values in personal and social life leading to<br>highly cultured and civilized personality and sensitized to gender, age, caste,<br>religion, race, ethnicity and region and use education as a tool for equity,<br>emancipation and empowerment of humanity.              |
| PO 5 | <b>MEDIA EDUCATION AND ENVIRONMENT SUSTAINABILITY</b><br>Students will understand socio-cultural, economic, political and media issues and will contribute towards the betterment of the human living environment and sustainable growth.                                                                                                    |
| PO 6 | <b>SELF- DIRECTED AND LIFELONG LEARNING</b><br>Through media and communication literacy, students will engage in self-paced and self-directed learning for personal development, professional accomplishment and social advancement.                                                                                                    |
| PO 7 | MULTICULTURAL COMPETENCE AND LEADERSHIP QUALITY<br>Students will exhibit moral and ethical awareness/reasoning, Leadership<br>readiness/qualities, Multicultural competence, diversity and become competent,<br>committed, conscious, creative, and compassionate men and women for others.                                                              |

## PROGRAMME SPECIFIC OUTCOMES (PSOs) (Department of 3D Animation)

| PSO 1 | Demonstrate mastery of knowledge and skills relating to the advanced principles of design, animation and film.                                     |
|-------|----------------------------------------------------------------------------------------------------|
| PSO 2 | Identify and analyse the different phases of animation production process to effectively communicate concepts to all target audience.              |
| PSO 3 | Design and develop assets, dynamic effects and simulations exhibiting technical skills for animation through the use of multiple software.         |
| PSO 4 | Express communicative and leadership abilities to excel in the workplace by imbibing ethical practices.                                            |
| PSO 5 | Compose and create animation sequence for various fields like education, engineering and entertainment.                                            |
| PSO 6 | Build industry awareness and exposure through internships, field visits and projects to explore career opportunities.                              |
| PSO 7 | Create a professional portfolio to enhance employability and entrepreneurship, exhibiting knowledge, skill competency and sustainable development. |

#### **Correlation Rubrics**

| High | Moderate | Low | No Correlation |
|------|----------|-----|----------------|
| 3    | 2        | 1   | 0              |

#### Mapping of PEOs with Vision and Mission

|           | PEO 1 | PEO 2 | PEO 3 | PEO 4 | PEO 5 | PEO 6 |
|-----------|-------|-------|-------|-------|-------|-------|
| Vision    | 3     | 3     | 3     | 3     | 3     | 3     |
| Mission 1 | 3     | 3     | 3     | 2     | 3     | 3     |
| Mission 2 | 3     | 3     | 3     | 2     | 3     | 3     |
| Mission 3 | 3     | 2     | 2     | 3     | 3     | 3     |
| Mission 4 | 3     | 2     | 2     | 3     | 3     | 3     |

High Correlation -80%Moderate Correlation -20%Low Correlation -0%

#### Mapping of POs with PEOs

|       | PO 1 | PO 2 | <b>PO 3</b> | PO 4 | <b>PO 5</b> | PO 6 | <b>PO 7</b> |
|-------|------|------|-------------|------|-------------|------|-------------|
| PEO 1 | 3    | 3    | 3           | 3    | 3           | 3    | 2           |
| PEO 2 | 3    | 3    | 3           | 3    | 2           | 2    | 2           |
| PEO 3 | 3    | 3    | 3           | 3    | 3           | 3    | 3           |
| PEO 4 | 2    | 3    | 3           | 3    | 3           | 3    | 2           |
| PEO 5 | 3    | 3    | 3           | 3    | 3           | 3    | 3           |
| PEO 6 | 3    | 3    | 3           | 3    | 3           | 3    | 3           |

High Correlation – 86%

Moderate Correlation – 14%

14% Low Correlation – 0%

#### Mapping of PSOs with PEOs – M.VOC. 3D ANIMATION

| <b>PEO 1</b> 3 3 3 3 3                                                                                                    | 2 |   |
|----------------------------------------------------------------------------------------------------|---|---|
|                                                                                                    | 3 | 3 |
| PEO 2         3         3         3         3         3         3         3         3         3         3         3         3         3         3         3         3         3         3         3         3         3         3         3         3         3         3         3         3         3         3         3         3         3         3         3         3         3         3         3         3         3         3         3         3         3         3         3         3         3         3         3         3         3         3         3         3         3         3         3         3         3         3         3         3         3         3         3         3         3         3         3         3         3         3         3         3         3         3         3         3         3         3         3         3         3         3         3         3         3         3         3         3         3         3         3         3         3         3         3         3         3         3         3         3         3         3 <th>3</th> <th>3</th> | 3 | 3 |
| PEO 3         3         3         2         3         3                                                                                                    | 3 | 3 |
| PEO 4         3         2         3         3         3                                                                                                    | 3 | 3 |
| PEO 5         3         2         3         3         2                                                                                                    | 3 | 3 |
| PEO 6         3         3         2         3         3                                                                                                    | 3 | 3 |

High Correlation – 88%

Moderate Correlation – 12%

Low Correlation -0%

|             | PSO 1 | PSO 2 | PSO 3 | PSO 4 | PSO 5 | PSO 6 | PSO 7 |
|-------------|-------|-------|-------|-------|-------|-------|-------|
| PO 1        | 3     | 3     | 3     | 3     | 3     | 3     | 3     |
| PO 2        | 3     | 2     | 2     | 3     | 3     | 3     | 3     |
| <b>PO 3</b> | 3     | 3     | 3     | 3     | 3     | 3     | 3     |
| PO 4        | 3     | 2     | 2     | 2     | 3     | 3     | 3     |
| <b>PO 5</b> | 3     | 2     | 3     | 3     | 3     | 3     | 3     |
| PO 6        | 3     | 3     | 3     | 3     | 3     | 3     | 3     |
| <b>PO 7</b> | 2     | 2     | 2     | 3     | 3     | 3     | 3     |

## Mapping of PSOs with POs – M.VOC. 3D ANIMATION

High Correlation – 82%Moderate Correlation – 18%

Low Correlation – 0%

## LOYOLA COLLEGE (AUTONOMOUS), CHENNAI DEPARTMENT OF 3D ANIMATION (2021 - Restructured Curriculum) OVERALL COURSE STRUCTURE (M.Voc. 3D Animation)

|                                |                 | M.Voc. 3D ANIMATION              | 1   |          |    |
|--------------------------------|-----------------|----------------------------------|-----|----------|----|
| S. No.                         | CODE            | COURSE TITLE                     | T/L | CATEGORY | CR |
|                                |                 | SEMESTER-I                       |     |          |    |
| 1                              | PAN1MC01        | Animation History & Principles   | Т   | MC       | 6  |
| 2                              | PAN1MC02        | Advanced Drawing for Animation   | L   | MC       | 6  |
| 3                              | PAN1MC03        | Stop Motion Animation            | L   | MC       | 6  |
| 4                              | PAN1MC04        | Digital Matte Painting           | L   | MC       | 4  |
|                                | PAN1ME01        | A. Animation Film Making         |     |          |    |
| 5                              | PAN1ME02        | B. Photography                   | L   | ME       | 4  |
| 6                              | PAN1SK01        | Communication & Creative Writing | Т   | SK       | 4  |
| Total Credits for Semester - I |                 |                                  |     |          |    |
|                                |                 | SEMESTER-II                      |     |          | I  |
| 7                              | PAN2MC01        | 2D Animation                     | L   | MC       | 6  |
| 8                              | PAN2MC02        | Script Writing & Storyboarding   | L   | MC       | 6  |
| 9                              | PAN2MC03        | 3D Modeling and Texturing        | L   | MC       | 6  |
| 10                             | PAN2MC04        | Animation Film studies           | Т   | MC       | 4  |
| 11                             | PAN2ME01        | A. Character Designing           |     |          |    |
|                                | PAN2ME02        | B. Concept Art                   | L   | ME       | 4  |
| 12                             | PDJ2ID01        | Digital Marketing                | Т   | ID       | 2  |
| 13                             | PHE2LS03        | Life Skills Training             | L   | LS       | 2  |
| Fotal (                        | Credits for Sen | nester - II                      |     |          | 30 |
|                                |                 | SEMESTER-III                     |     |          | 1  |
| 14                             | PAN3MC01        | Advanced 3D Modeling             | L   | MC       | 6  |
| 15                             | PAN 3MC02       | Rigging & 3D Animation           | L   | MC       | 6  |
| 16                             | PAN3MC03        | Dynamic Simulations              | L   | MC       | 6  |
| 17                             | PAN3MC04        | Media Research                   | Т   | MC       | 4  |
| 18                             | PAN3ME01        | A. Game art and design           |     |          |    |
|                                | PAN3ME02        | B. Web Designing                 | L   | ME       | 4  |

| 19    | PDJ3ID01       | Video Editing                    | L | ID | 2  |
|-------|----------------|----------------------------------|---|----|----|
| 20    | PAN3SK01       | Leadership skills                | Т | SK | 2  |
| Total | Credits for Se | mester - III                     |   |    | 30 |
|       |                | SEMESTER-IV                      |   |    |    |
| 21    | PAN4MC01       | Lighting and Rendering           | L | MC | 6  |
| 22    | PAN4MC02       | Advanced Compositing             | L | MC | 4  |
| 23    | PAN4MC03       | Media Laws and Ethics            | Т | МС | 4  |
| 24    | PAN4ME01       | A. Virtual and Augmented Reality | L | ME | 4  |
|       | PAN4ME02       | B. 2D Character Animation        |   | 4  |    |
| 25    | PAN4SK01       | Professional Skills for Media    | L | SK | 2  |
| 26    | PAN4PJ01       | Animation Project                | Р | PJ | 5  |
| 27    | PAN4SI01       | Internship                       | Р | SI | 5  |
| Total | Credits for Se | mester - IV                      |   |    | 30 |

Major Elective (ME)

| Sem | CODE     | COURSE TITLE                     | T/L/P | CATEGORY | CR |
|-----|----------|----------------------------------|-------|----------|----|
| Ι   | PAN1ME01 | A. Animation Film Making         | L     | ME       | 4  |
| Ι   | PAN1ME02 | B. Photography                   | L     | ME       | 4  |
| II  | PAN2ME01 | A. Character Designing           | L     | ME       | 4  |
| II  | PAN2ME02 | B. Concept Art                   | L     | ME       | 4  |
| III | PAN3ME01 | A. Game art and design           | L     | ME       | 4  |
| III | PAN3ME02 | B. Web Designing                 | L     | ME       | 4  |
| IV  | PAN4ME01 | A. Virtual and Augmented Reality | L     | ME       | 4  |
| IV  | PAN4ME02 | B. 2D Character Animation        | L     | ME       | 4  |

**Courses offered to other Departments** 

| S. No. | CODE     | COURSE TITLE      | T/L/P | CATEGORY | CR |
|--------|----------|-------------------|-------|----------|----|
| 1      | PDJ2ID01 | Digital Marketing | Т     | ID       | 2  |
| 2      | PDJ3ID01 | Video Editing     | L     | ID       | 2  |

MC – Major Core; ME-Major Elective; ID-Inter-Disciplinary; MO-MOOC; LS-Life Skills; SK-Soft Skills;

CD-Cross Disciplinary; VA- Value Added; SI-Summer Internship; SL-Service Learning; PJ-Project

#### M.Voc. 3D ANIMATION Restructured LOCF Curriculum

| PART               | SEMESTER 1 | SEMESTER 2 | SEMESTER 3 | SEMESTER 4 |
|--------------------|------------|------------|------------|------------|
| MAJOR COURSE (MC)  | 22 H       | 22 H       | 22 H       | 14 H       |
|                    | 22 C       | 22 C       | 22 C       | 14 C       |
| MAJOR ELECTIVE(ME) | 4 H        | 4 H        | 4 H        | 4 H        |
|                    | 4 C        | 4 C        | 4 C        | 4 C        |
| SOFT SKILLS (SK)   | 4 H        | -          | 2 H        | 2 H        |
|                    | 4 C        |            | 2 C        | 2 C        |
| INTER-DISCIPLINARY |            | 2.11       | 2 H        |            |
| COURSE (ID)        | -          | 2 H<br>2 C | 2 H<br>2 C | -          |
| MOOC(MO)           |            | 2.0        | 2.0        |            |
|                    | -          | -          | -          | -          |
| LIFE SKILLS(LS)    | -          | 2 H        | -          | -          |
|                    |            | 2 C        |            |            |
| CROSS-DISCIPLINARY |            |            |            |            |
| COURSE (CD)        | -          | -          | -          | -          |
| VALUE ADDED        | -          | _          | -          | _          |
| COURSE(VA)         |            |            |            |            |
|                    |            |            |            |            |
| INTERNSHIP (SI)    | -          | -          | -          | 5 H        |
|                    |            |            |            | 5 C        |
| SERVICE LEARNING   | -          | _          | -          | -          |
| (SL)               |            |            |            |            |
| PROJECT (PJ)       |            |            |            | 5 H        |
|                    | -          | -          | -          | 5 C        |
| TOTAL HOURS /      | 30 H       | 30 H       | 30 H       | 30 H       |
| CREDITS            | 30 C       | 30 C       | 30 C       | 30 C       |

(Effective from the Academic Year 2022-23)

Total Credits: 120 (FOR 4 SEMESTERS)

| Components                    | Total Hours | Total Credits |
|-------------------------------|-------------|---------------|
| MAJOR COURSE MC               | 80          | 80            |
| MAJOR ELECTIVE ME             | 16          | 16            |
| SOFT SKILLS (SK)              | 8           | 8             |
| INTER-DISCIPLINARYCOURSE (ID) | 4           | 4             |
| MOOC MO                       | -           | -             |
| LIFE SKILLS LS                | 2           | 2             |
| CROSS -DISCIPLINARYCOURSE CD  | -           | -             |
| VALUE ADDED COURSE VA         | _           | -             |
| INTERNSHIP SI                 | 5           | 5             |
| PROJECT PJ                    | 5           | 5             |
| SERVICE LEARNING SL           | -           | -             |

## A SUMMARY OF HOURS & CREDITS

| Course Code  | PAN1MC01                         |
|--------------|----------------------------------|
| Course Title | Animation History and Principles |
| Credits      | 06                               |
| Hours/Week   | 06                               |
| Category     | Major Core (MC) - Theory         |
| Semester     | Ι                                |
| Regulation   | 2022                             |

#### **Course Overview**

- 1. Animation is an art form that creates an illusion of life and movement. The possibilities of animation are infinite. It is a visual art of creating movement using a series of still images, drawings, objects or models.
- 2. The aim of this course is to teach the history and the evolution of animation and the basic requirements for animation.
- 3. This course will teach the 12 fundamental principles of animation and to gain knowledge about applying the same in animation.
- 4. The different units of this course will also explain the different types of Animation with apt examples from animation series and movies.
- 5. This course explains the animation production process and various camera angles and shots.
- 6. The course also includes the Glossary or key terms used in the animation industry.

## **Course Objectives**

- 1. To understand the history and evolution of animation, in the Indian and International context.
- 2. To understand the basic animation requirements and the technical terms associated with animation.
- 3. To understand the different stages of animation production process and various types of animation.
- 4. To apply knowledge of workflow and principles of animation and camera angles and shots

|      | SYLLABUS                                                       | 1     |
|------|----------------------------------------------------------------|-------|
| UNIT | CONTENT                                                        | HOURS |
|      | History of Animation                                           |       |
|      | Animation: Definition, History of Animation, Starting from     |       |
| Ι    | Early approaches to motion in art, Animation before film,      |       |
| 1    | Early Animation devices, The silent era, The Television era,   |       |
|      | Evolution of Traditional Animation, Snow White & the seven     | 12    |
|      | dwarfs.                                                        |       |
|      | Animation Studios: Walt Disney Animation Studios, &            |       |
|      | Warner Bros. Animation, Major animation studios all over the   |       |
|      | world.                                                         |       |
|      | Animators: Disney's The nine old men, Pioneer Animators -      |       |
|      | Indian and International.                                      |       |
|      | Different Types of Animation                                   |       |
|      | Traditional Animation - Stop-motion Animation, CGI             |       |
| т    | Animation - till date. Traditional Animation: Cell             |       |
| II   | Animation or hand drawn Animation, or frame by frame           |       |
|      | animation.                                                     | 16    |
|      | Stop Motion Animation: Puppet Animation, Clay                  |       |
|      | Animation, Cut-out Animation, Silhouette Animation, Model      |       |
|      | Animation, Object Animation and other Experimental             |       |
|      | Animations.                                                    |       |
|      | Computer Animation: 2D Digital Animation, 3D Animation         |       |
|      | using various software.                                        |       |
|      | The 12 basic Principles of Animation                           |       |
| III  | Squash and stretch, Anticipation, Staging, Straight Ahead      | 14    |
|      | Action and Pose to Pose, Follow Through and Overlapping        |       |
|      | Action, Slow in and Slow Out, Arc, Secondary Action,           |       |
|      | Timing, Exaggeration, Solid drawing, Appeal.                   |       |
|      | Animation Production Process                                   |       |
|      | Overview of Animation production process – Entire process      |       |
|      | from script to screen for an animation movie or short.         |       |
| IV   | Steps in Pre-Production, Production and Post-Production.       |       |
| ŢĂ   | Animation as a story telling medium                            |       |
|      | How to create story for animation, developing story idea or    | 18    |
|      | concept – Resources and ideas from life, different genres,     |       |
|      | types of stories – sources of storyline, creative exercises to |       |
|      | create story                                                   |       |
|      | Animation as a Visual Form: Animation as an artistic           |       |

|                                                                              | medium and as a design medium. A study of various design                                 |            |
|------------------------------------------------------------------------------|------------------------------------------------------------------------------------------|------------|
|                                                                              | and painting, to understand and analyse different styles and                             |            |
|                                                                              | visual language.                                                                         |            |
|                                                                              | visual language.                                                                         |            |
|                                                                              | Animation Glossary & Techniques, Camera Angles and                                       |            |
|                                                                              | Shots Animation techniques, Technical advancements in                                    |            |
|                                                                              | animation – Animation equipment, Cell, Light box, Peg                                    |            |
|                                                                              | holes and Peg bars - Line/Pencil tests –Field charts.                                    |            |
| V                                                                            | Animation film reviews and studies.                                                      | 18         |
|                                                                              | Animation Glossary: - The exposure sheet (X Sheet), Key                                  |            |
|                                                                              | frames, Breakdowns, In-betweens, Clean-up, Line tests etc.                               |            |
|                                                                              | Layers, Ease in & Ease-out, X-Sheet handling, Field Chart                                |            |
|                                                                              | usage, Camera Panning, Zoom-in & Zoom-out, Cut-shot                                      |            |
|                                                                              | , Dissolve transform, trick shot, hook-up poses etc. Layout and                          |            |
|                                                                              | composition, Understanding various Camera Angles, Shots                                  |            |
|                                                                              | and Transitions.                                                                         |            |
|                                                                              |                                                                                          |            |
| Text Books                                                                   |                                                                                          |            |
|                                                                              | s, F., & Johnston, O. (1981). The Illusion of Life: Disney Animat                        | ion, first |
| • •                                                                          | n ed.ed. Disney Editions (Walt Disney Productions).                                      |            |
|                                                                              | r, S., & Chomet, S. (2011). <i>The world history of animation</i> (Vol.                  | 416).      |
|                                                                              | y, CA:University of California Press.                                                    |            |
| 3. Blair, P. (2020). Cartoon Animation with Preston Blair, Revised Edition!: |                                                                                          |            |
| -                                                                            | ues fordrawing and animating cartoon characters. Walter Foster                           |            |
| Publish                                                                      | ing.                                                                                     |            |
| 4. Whitak                                                                    | er, H., & Halas, J. (2013). Timing for animation. Routledge. Foca                        | ll Press.  |
| 5. White,                                                                    | T. (2013). How to Make Animated Films: Tony White's Complete                             |            |
| Mastero                                                                      | class on the Traditional Principles of Animation. Routledge.                             |            |
| 6. Roberts                                                                   | s, S. (2012). Character Animation: 2D skills for better 3D. Routle                       | dge.       |
| 7. William                                                                   | ns, R. (2012). The animator's survival kit: a manual of methods, p                       | orinciples |
| and for                                                                      | mulasfor classical, computer, games, stop motion and internet an                         | imators.   |
| Macmil                                                                       | lan.                                                                                     |            |
| 8. McKee                                                                     | , R. (1997). Story: Substance, Structure, Style and the Principles                       | of         |
|                                                                              | writing. Sivu79-88."4. Structure and Genre.                                              |            |
|                                                                              | , R. (1962). The way of the storyteller.                                                 |            |
| -                                                                            | e, S. (1990). Animation: from script to screen. Macmillan.                               |            |
| Suggested Rea                                                                |                                                                                          |            |
| 22                                                                           | In, C. L. E. M. E. N. T. S., & McCarthy, H. (2006). The Anime                            |            |
|                                                                              | •                                                                                        |            |
| •                                                                            | opedia: A Guideto Japanese Animation Since 1917Revised and                               |            |
| -                                                                            | led EditionBerkeley.<br>T. (2012) Animation from a maile to minutes Chaosian to chairman |            |
| 2. White,                                                                    | T. (2012). Animation from pencils to pixels: Classical techniques                        | jor        |

digital animators.Routledge.

- 3. Solomon, C. & Books, W., (2009). Enchanted drawings: the history of animation.
- 4. Bendazzi, G. (1994). Cartoons: One hundred years of cinema animation. *Bloomington, IN*, 39.
- 5. Maltin, L., & Beck, J. (1980). *Of mice and magic: A history of American animated cartoons* (p.0). New York: McGraw-Hill.
- 6. Crafton, D. (1993). *Before Mickey: the animated film 1898-1928*. University of Chicago Press.
- 7. White, T. (1986). *The animator's workbook*. Phaidon.
- 8. Muybridge, E. (2012). The human figure in motion. Courier Corporation.

#### Web Resources

- 1. https://bit.ly/3ugApqz
- 2. https://bit.ly/3ux8GlZ
- 3. https://bit.ly/3CWPZf2
- 4. https://bit.ly/3KZszZd
- 5. https://bit.ly/3qmjMJ6
- 6. https://bit.ly/3ugrm9c

#### **Course Outcomes**

| COs  | CO<br>Description                                                                                                    | Cogniti<br>ve<br>Level |
|------|----------------------------------------------------------------------------------------------------|------------------------|
| CO 1 | Experiment with different types of animation and recall technical terms and the pioneers of animation                                       | K1, K2                 |
| CO 2 | Apply principles of animation in their works and<br>have exposure to storyboard, character<br>turnaround, pose sheet, expression chart etc. | К3                     |
| CO 3 | Categorize different stages of animation production<br>and apply in their work                                                              | K4                     |
| CO 4 | Choose the requirements for creating 2D traditional and digital animations.                                                                 | K5                     |
| CO 5 | Develop a story idea and convert it into a script for animation.                                                                            | K6                     |

| Course Code  | PAN1MC02                       |
|--------------|--------------------------------|
| Course Title | Advanced Drawing for Animation |
| Credits      | 06                             |
| Hours/Week   | 06                             |
| Category     | Major Core (MC) - Theory       |
| Semester     | Ι                              |
| Regulation   | 2022                           |

#### **Course Overview**

- 1. Understanding the Study of Ideal Proportions of Male and Female Figures
- 2. Understanding Live Pose Studies and Dynamic Figure Drawing Studies
- 3. Different types of perspective drawings are also explained in the different units of this course
- 4. Understanding the Anatomy relationship between bones, muscles, and movement.

#### **Course Objectives**

- 1. To understand the proportion of male and female figures.
- 2. To understand Live Pose Study and Dynamic Figure Drawing Study
- 3. To understand the different types of perspectives
- 4. To apply knowledge of anatomy to human poses

|      | SYLLABUS                                                                                                    |       |
|------|----------------------------------------------------------------------------------------------------|-------|
| Unit | CONTENT                                                                                                    | HOURS |
| I    | Proportion: Study of the ideal proportion of male and female figures with various ages and props.                                                                                                    | 10    |
| п    | Live Pose Study: Dynamic Figure Drawing of solid live poses with quick gesture drawings. Understanding skeleton mechanics and pivot points emphasize the construction of drawings                                                         | 12    |
| III  | Emotion, and Action: Focus on human emotion, extreme poses,<br>weight, balance, and expression                                                                                                    | 18    |
| IV   | Perspective: Spatial depth, one-point perspective, two-point<br>perspective, and three-point perspective Linear Perspective, Aerial<br>Perspective, and Multi-point perspective                                                           | 18    |
| V    | Anatomy: Learning the relationship between bone and muscle as<br>well as seeing how this translates into volume and how it changes in<br>movement. Studying human and animal movement through<br>sequential drawings and gesture drawing. | 20    |

#### **Text Books**

- 1. Ryder, A. (1999b). The Artist's Complete Guide to Figure Drawing: A Contemporary Perspective On the Classical Tradition (First ed.). Watson-Guptill.
- 2. Loomis, A. (2011). Drawing the Head and Hands (Reprint ed.). Titan Books.
- 3. White, T. (1988). The Animator's Workbook: Step-By-Step Techniques of Drawn Animation (Later Printing ed.). Watson-Guptill.

#### Suggested Readings

- 1. New Drawing on the Right Side of the Brain Workbook by Betty Edwards (2003–04-30) Spiral-bound. (2022). SOUVENIR PRESS LTD.
- 2. Muybridge, E. (1955). The Human Figure in Motion. Dover Publications.

#### Web Resources

- 1. http://www.toadhollowstudio.com/wp\_blog/online-drawing-lessons-videos-exercises
- 2. http://www.drawingcoach.com/
- 3. https://www.thedrawingwebsite.com/
- 4. https://animationresources.org/instruction-preston-blairs-advanced-animation/
- 5. http://www.toadhollowstudio.com/wp\_blog/online-drawing-lessons-videos-exercises/

#### **Course Outcomes**

| COs  | CO Description                                               | Cognitive Level |
|------|--------------------------------------------------------------|-----------------|
| CO 1 | Illustrate the human proportion of male and female figures   | K1, K2          |
| CO 2 | Applying Live Pose Study to Dynamic Figure Drawing           | K3              |
| CO 3 | Apply different types of Action and Emotion to your drawings | K4              |
| CO 4 | Develop imagination drawings in perspective                  | K5              |
| CO 5 | Imagine Pivot points on the human anatomy                    | K6              |

| Course Code              | PAN1MC03                                                                                                    |          |
|--------------------------|----------------------------------------------------------------------------------------------------|----------|
| Course Title             | Stop Motion Animation                                                                                                    |          |
| Credits                  | 06                                                                                                    |          |
| Hours/Week               | 06                                                                                                    |          |
| Category                 | Major Core (MC) - Practical                                                                                                    |          |
| Semester                 | Ι                                                                                                    |          |
| Regulation               | 2022                                                                                                    |          |
| Course Overvie           | ew                                                                                                    |          |
| animatic                 |                                                                                                    |          |
| 2. This mod<br>fictional | dule will enable to work in a group to collaborate and create and write fictional a stories.                                                                                                    | nd non-  |
|                          | es in working with sequences to create multi-media presentations.                                                                                                    |          |
| 4. Concept               | ualization, creativity and visual aesthetics are of major concerns to create stop r                                                                                                    | notion.  |
|                          | y of materials and techniques will be used for various aspects of stop motion an                                                                                                    | imation. |
| Course Objecti           | ives                                                                                                    |          |
| 1. To under<br>animat    | rstand the concepts of stop motion animation and usage of tools and techniques<br>tion.                                                                                                    | in       |
| 2. To assoc              | ciate cut outs, object animation using different objects.                                                                                                    |          |
| 3. To produ              | uce silhouette animation and other experimental stop motion animation.                                                                                                    |          |
| 4. To demo               | onstrate effective shapes for each body parts using proper techniques and skills.                                                                                                    |          |
| 5. To exper              | riment and create cartoon characters using clay and create a cartoon character a                                                                                                    | nd       |
| animate                  | it with proper lip-sync and facial expressions.                                                                                                    |          |
|                          | SYLLABUS                                                                                                    |          |
| Unit                     | CONTENT                                                                                                    | HOURS    |
|                          | Paper cut: Introduction to the concept of Stop motion animation - Concept                                                                                                    | 12       |
| Ι                        | of Paper cut out animation - Animating ball bouncing using stop motion                                                                                                    |          |
|                          | animation - Create paper cut-outs and animate it using stop motion animation.                                                                                                    |          |
| II                       | Object Animation: stop motion animation using objects– puppets and toys can be used as objects.                                                                                                    | 15       |
| III                      | Silhouette Animation: Create silhouette walk and run cycle animation with any paper model - objects or puppets.                                                                                                 | 15       |
| IV                       | Clay Model: Discover the Cartoon anatomy of different characters -<br>Introduction to cartoon character animation in Stop Motion - Tools and<br>techniques of Animation - Model a Cartoon character using clay. | 16       |

|   | Experimental Animation: clay model advancement - facial expression -    | 20 |
|---|-------------------------------------------------------------------------|----|
| V | Design the expression for each clay model character - Understand to     |    |
|   | animate Lip Sync of a cartoon clay model - Animate Facial Expression of |    |
|   | a cartoon clay model.                                                   |    |

#### Text Books

- 1. Shaw, S. (2017). Getting Animated. In *Stop Motion: Craft Skills for Model Animation* (pp. 31-46).Routledge.
- 2. Priebe, K. A. (2011). The advanced art of stop-motion animation. Cengage Learning.
- Williams, R. (2001). *The Animator's Survival Kit: A Working Manual of Methods*, Principles and Formulas for Computer, Stop-motion, Games and Classical Animators. Faber.
- 5. Blair, P. (2020). Cartoon Animation with Preston Blair, Revised Edition!: Learn techniques for drawing and animating cartoon characters. Walter Foster Publishing.
- 5. Whitaker, H., & Halas, J. (2013). *Timing for animation*. Routledge.
- 6. Muybridge, E. (2012). *The human figure in motion*. Courier Corporation.

#### Suggested Readings

- 1. Purves, B. J. (2014). *Stop-motion Animation: Frame by Frame Film-making with Puppets and Models*. Bloomsbury Publishing.
- 2. White, T. (2013). *How to Make Animated Films: Tony White's Complete Masterclass on the Traditional Principles of Animation*. Routledge.
- Pressman, J. (2019). "There's Nothing Quite Like a Real Book": Stop-Motion Bookishness. In The Printed Book in Contemporary American Culture (pp. 155-176). Palgrave Macmillan, Cham

#### Web Resources

- 1. https://www.aardman.com/
- 2. https://www.dreamworks.com/movies/chicken-run
- 3. https://www.cateater.com/
- 4. https://www.wallaceandgromit.com/
- 5. https://www.laika.com/our-films/coraline

| Course Outcomes |                                                                                                    |                 |
|-----------------|----------------------------------------------------------------------------------------------------|-----------------|
| COs             | CO Description                                                                                                    | Cognitive Level |
| CO 1            | State and discuss the concept of Stop motion animation.                                                                | K1, K2          |
| CO 2            | Apply the production process of Paper modeling and animate characters according to their creativity.                   | K3              |
| CO 3            | Experiment effective use of puppets and objects and<br>each part of the body using proper techniques of<br>silhouette. | K4              |
| CO 4            | Distinguish the tools and techniques of animation and create cartoon character using clay.                             | K5              |
| CO 5            | Produce a cartoon character and animate it with proper lip-sync and facial expressions.                                | K6              |

| Course Code  | PAN1MC04                    |
|--------------|-----------------------------|
| Course Title | Digital Matte Painting      |
| Credits      | 4                           |
| Hours/Week   | 4                           |
| Category     | Major Core (MC) - Practical |
| Semester     | 1                           |
| Regulation   | 2022                        |

#### **Course Overview**

- 1. Digital Matte painting is a subject that integrates the basics of digital drawing/design into a digital composition
- 2. It helps students learn technical skills required for creating a digital matte.
- 3. It also teaches the basics of understanding composition and relativity of subjects that acts as the first step for subjects that follow across the program.

#### **Course Objectives**

- 1. To understand the principles of design and design elements
- 2. To understand a scene setup
- 3. To understand visual relativity and placement of layers
- 4. To understand lighting setup for a scene.
- 5. To create a matte using learnt technical and theoretical content.

## SYLLABUS

| Unit | CONTENT                                                                                                    | HOURS |
|------|----------------------------------------------------------------------------------------------------|-------|
| Ι    | Introduction to graphic designIntroduction to graphic design, role of design in society, visual elementsof graphics design, color wheel ,color spectrum, shapes ,geometric,organic, textures ,pattern, space , form ,typography, space, contrast –hierarchy, alignment, balance, proximity , repetition, functions. | 8     |
| Π    | Graphic Design in the Industry<br>Branding, design brief – iconography – typography, design in prints,<br>newspapers, magazines, posters, understanding audience, digital design<br>, web , promotion.                                                                                                    | 12    |

| III | Introduction to Matte PaintingWhat is matte painting? History , Paint vs Pixels , Setting Up Workspace | 8  |
|-----|----------------------------------------------------------------------------------------------------|----|
|     | , Custom Brushes , Photoshop Panels , Image based brushes                                              |    |
|     | Characters and Composition                                                                             |    |
| IV  | Computer Graphics, Perspectives, Setting up vanishing points, Digital                                  | 12 |
| 1 V | Drawing, Faces, Characters, Character Matching, Superimposing                                          |    |
|     | Characters and backgrounds                                                                             |    |
|     | Lighting, Texturing and Color Correction,                                                              |    |
| V   | Finding Light and Dark sides, Cast Shadows, Blending Modes, Finding                                    | 12 |
|     | Reference Textures, Levels, Curves, Creating Sky, Lighting the scene,                                  |    |
|     | Relighting.                                                                                            |    |

#### **Text Books**

- 1. Harrower, T., & Elman, J. M. (2013). *The Newspaper Designer's handbook*. McGraw-Hill.
- 2. Strunk, W. (2020). *The elements of style*. BoD Books on Demand.
- 3. Mattingly, D. B. (2011). *The digital matte painting handbook*. Wiley.
- 4. 3DTotal Publishing. (2017). *Beginner's Guide to Digital Painting in photoshop: Characters*.
- 5. Focal Pr. (2010). Digital painting techniques: Practical techniques of digital art masters.

#### **Suggested Readings**

- 1. Payne, E. A. (2016). Composition of outdoor painting. Distributed by DeRu's Fine Arts.
- 2. 2. Robertson, S., & Bertling, T. (2013). *How to draw: Drawing and sketching objects and environments from your imagination*. Design Studio Press.
- 3. 3DTotal Publishing. (2014). *Sketching from the imagination: An insight into creative drawing*.
- 4. Gurney, J. (2010). Color and light: A guide for the realist painter. Andrews McMeel.

#### Web Resources

- 1. https://www.clipstudio.net/how-to-draw/archives/156700
- 2. https://www.digitalartsonline.co.uk/tutorials/photoshop/create-an-epic-digitalmatte- painting/
- 3. https://www.digitalartsonline.co.uk/tutorials/photoshop/create-an-epic-digitalmatte- painting/#2
- 4. https://www.adobe.com/in/creativecloud/design/discover/matte-painting.html

| Course Outco | Course Outcomes                                   |           |  |
|--------------|---------------------------------------------------|-----------|--|
| COs          | СО                                                | Cognitive |  |
|              | Description                                       | Level     |  |
| CO 1         | List and Interpret the elements and principles of | K1,K2     |  |
|              | design.                                           |           |  |
| CO 2         | Identify the purpose and scope for digital        | K3        |  |
|              | matte in production                               |           |  |
| CO 3         | Analyze the elements of a digital matte.          | K4        |  |
| CO 4         | Estimate the usage of various matte               | K5        |  |
|              | painting techniques.                              |           |  |
| CO 5         | Compose a digital matte for a production.         | K6        |  |

| Course Code         | PAN1ME01                                                                |             |  |  |
|---------------------|-------------------------------------------------------------------------|-------------|--|--|
| Course Title        | Animation Film Making                                                   |             |  |  |
| Credits             | 4                                                                       |             |  |  |
| Hours/Week          | 4                                                                       |             |  |  |
| Category            | Major Elective (ME) - Practical                                         |             |  |  |
| Semester            | 1                                                                       |             |  |  |
| Regulation          | 2022                                                                    |             |  |  |
| <b>Course Overv</b> | iew                                                                     |             |  |  |
|                     | ion Film Making is a subject that deals with the art of filmmaking fo   | r animation |  |  |
| 2. It helps         | students learn technical skills required for creating video content for | animation.  |  |  |
| 3. It helps         | students capture and integrate reality into animation.                  |             |  |  |
| 4. It iterat        | es the development of the process of filming for animation              |             |  |  |
| <u> </u>            | ·                                                                       |             |  |  |
| Course Object       | tives<br>erstand the history of film making and animation               |             |  |  |
| 2. To und           | erstand film lighting                                                   |             |  |  |
| 3. To lear          | n camera handling and techniques                                        |             |  |  |
| 4. To und           | erstand the rules and the setup for filmmaking                          |             |  |  |
|                     | te a video film.                                                        |             |  |  |
| <u> </u>            | SYLLABUS                                                                |             |  |  |
| Unit                | CONTENT                                                                 | HOURS       |  |  |
|                     | Basics of a Camera                                                      |             |  |  |
|                     | Camera Operations - Parts of the Camera, Camera, Mounting               |             |  |  |
|                     | Devices/Lens/Filters - Types of Camera Shots, Camera Angles,            |             |  |  |
|                     |                                                                         | 8           |  |  |
| Ι                   | Camera Movements - Studio Setup and Operations - Single                 | 0           |  |  |
|                     | Camera and Multi- Camera Setup                                          |             |  |  |
|                     | Compositional Techniques                                                |             |  |  |
|                     | Emphasis, DOF, Focus-Rule of Third/180 Degree rule - Framing,           |             |  |  |
|                     | Aspect Ratio, Wide Screen Video, Framing Subject - Lead Room,           | 8           |  |  |
| II                  | Headroom - Composition & Movement - Different Types of Lens,            |             |  |  |
| Filters.            |                                                                         |             |  |  |

|                      | Sheets to the Screen                                                                                                    |     |
|----------------------|----------------------------------------------------------------------------------------------------|-----|
|                      | Narrative Shot - Story Idea - Creative Obstacles - Development of an idea                                                                                                    | 8   |
| III                  | - Visual Design - Elements - Ideas - Principles - Creatives - Production Planning                                                                                                    |     |
|                      | Storytelling through Lights                                                                                                    |     |
| IV                   | Three Point Lighting -Lighting for Indoor/Outdoor - Artificial,<br>Natural Light, Hard and Soft Lights – Reflectors - Indoor Lights<br>- Lighting Subjects - Cheating with lights - Light Wrapping | 12  |
|                      | Aesthetics in Visuals                                                                                                    |     |
| V                    | Film Language, Film Grammar and Film Analysis - Visual Aesthetics<br>-Shot Creatives                                                                                                    | 16  |
| Text Books           |                                                                                                    |     |
| 1. Briggs,<br>York,N | C. (2020). Animating short stories: Narrative techniques and visual design. N<br>Y.                                                                                                    | lew |
| 2. Mascell           | i, J. V. (1998). <i>The Five C's of cinematography: Motion picture filming ues</i> .Silman-James Press.                                                                                            |     |
| -                    | son, R., & Bowen, C. J. (2013). Grammar of the shot. Focal Press.                                                                                                    |     |
| 4. Gibbs, J          | . (2007). Mise-en-scene: Film style and interpretation. Wallflower.                                                                                                    |     |
|                      | Γ. (2013). How to make animated films: Tony White's complete masterclass of tional principles of animation. Focal Press, Taylor & Francis Group.                                                   | n   |
| 6. Cavalie           | r, S. (2011). <i>The World History of Animation</i> . University of California Press.                                                                                                    |     |
| 7.                   |                                                                                                    |     |
| Suggested Rea        | dings                                                                                                    |     |
| 1. Katz, E           | (1979). The International Film Encyclopedia.                                                                                                    |     |
|                      | D. (2019). <i>Film directing shot by shot: Visualizing from concept to Screen</i> . Wiese Productions.                                                                                             |     |
| 3. Laybou            | rne, K. (1998). The animation book: A complete guide to animated filmmaking                                                                                                    | g,  |

fromflip-books to sound cartoons to 3-D animation. Three Rivers Press.

#### Web Resources

- 1. https://guides.nyu.edu/Cinema/film-collections
- 2. https://www.filmsite.org/rebert.html
- 3. https://www.udemy.com/course/video-production/
- 4. https://www.adorama.com/alc/13-videography-tips-for-more-professional-looking-videos

| Course Outcomes |                                                                            |                 |
|-----------------|----------------------------------------------------------------------------|-----------------|
| COs             | СО                                                                         | Cognitive Level |
|                 | Description                                                                |                 |
| CO 1            | Define and relate the visual elements of a filmmaking setup.               | K1,K2           |
| CO 2            | Experiment with the various composition techniques and their significance. | К3              |
| CO 3            | Analyze the elements of an animation film and dissect it.                  | K4              |
| CO 4            | Justify the usage of various techniques to suit visual storytelling.       | K5              |
| CO 5            | Create a video output with required visual storytelling.                   | К6              |

| Course Code  | PAN1ME02    |
|--------------|-------------|
| Course Title | Photography |
| Credits      | 04          |
| Hours/Week   | 04          |
| Category     | (ES) - LAB  |
| Semester     | Ι           |
| Regulation   | 2022        |

#### **Course Overview**

- 1. The subject deals with the basics of Photography
- 2. Basic knowledge on Compositing
- 3. This subject furnishes knowledge on DSLR Camera
- 4. How to shoot for Chroma-Key
- 5. How to create video content for Marketing

## **Course Objectives**

- 1. To Explain the visual composition techniques and technical skills
- 2. To acquire knowledge to work on the DSLR Camera.
- 3. To Apply photographic concepts and Lighting
- 4. To Analyze Shooting for Chroma-key
- 5. To Explain the lighting techniques used for Chroma-key Shoot

| SYLLABUS |                                                                                                    |       |
|----------|----------------------------------------------------------------------------------------------------|-------|
| Unit     | CONTENT                                                                                                    | HOURS |
| Ι        | Aesthetics         The Psychology of Visual Perception - Visual Aesthetics - Art of         Filmmaking -Stages in Brief.                                                                                                    | 12    |
| Π        | Composition<br>Photography as a communication tool - Basics of visual<br>composition - Visuals - Image Sizes - Camera Angles - Elements<br>and Principles of picture composition -Balance and Structure -<br>Composing movement, rule of space - Rule of odd - Rule of third -<br>Golden triangle etc Perspective and depth of field -<br>foreshortening. | 12    |

|     | Camera                                                                                                    |    |
|-----|----------------------------------------------------------------------------------------------------|----|
| III | Basic features of DSLR camera - human eye and camera -<br>Principles of Image formation - Properties of light and its control | 10 |
|     | - Shutter - Lenses and exposure controls - Aperture, focus and                                                                | -  |
|     | depth of field, depth of focus. Color Temperature, Direction,                                                                 |    |
|     | and Quality of Light etc. Measurement of light - Light meters.                                                                |    |
|     | Histogram - Understanding basics of histogram.                                                                                |    |
| IV  | Shooting for Chroma-key and lighting techniques.                                                                              | 10 |
|     | Luma-Key matte, Chroma-key matte, Difference mattes, Green                                                                    |    |
|     | Vs. Blue screen, shadow matting, poorly lit green screens and                                                                 |    |
|     | its problems, Pulling the Mattes, different type Keyes.                                                                       |    |
|     | Lights- Key, Fill, Back, Side Spill suppressor light - Matte keying                                                           |    |
|     | fabrics and materials. Umbrella lights, Lighting the backing,                                                                 |    |
|     | Lighting the talent, creating tracking markers for motion tracking,                                                           |    |
|     | White balancing the camera before shooting, Shooting with HD                                                                  |    |
|     | camera.                                                                                                    |    |
| V   | Product Photography:                                                                                                    | 8  |
|     | Tabletop lighting techniques, shooting to layout, styling, and                                                                |    |
|     | working with an art director, Lightings specific to unique materials                                                          |    |
|     | such as glass, chrome, etc.                                                                                                   |    |
|     | Product Photography, Food photography.                                                                                        |    |

Text Books 1. Jack Neubart ,1994, Industrial Photography Paperback,1st edition, Amphoto Books 2. Christopher J. Bowen, 2017, Grammar of the Shot Paperback – Illustrated, 4th edition, Routledge 3. Morrison, A. O., & Gardner, J. M. (2015). Microscopic image photography techniques of the past, present, and future. Archives of Pathology & Laboratory Medicine, 139(12), 1558-1564. 4. Zuev, L. B., Gorbatenko, V. V., & Pavlichev, K. V. (2010). Elaboration of speckle photographytechniques for plastic flow analyses. Measurement Science and Technology, 21(5), 054014. 5. Sampaio, C. S., Atria, P. J., Hirata, R., & Jorquera, G. (2019). Variability of color matching with different digital photography techniques and a gray reference card. The Journal of prostheticdentistry, 121(2), 333-339. **Suggested Readings** 1. Nichols, 1992, Movies Methods V II (Paper) Paperback, 1st edition, University of California Press. 2. Philip Andrews, 2008, Langford's Starting Photography: The guide to creating great images Paperback,6th edition, Focal Press Web Resources

1. https://www.youtube.com/c/photographyonline

2. https://www.skillshare.com/browse/photography

#### **Course Outcomes**

| COs  | CO Description                                                   | Cognitive<br>Level |
|------|------------------------------------------------------------------|--------------------|
| CO 1 | Compose the visual composition<br>techniques andtechnical skills | K1, K2             |
| CO 2 | Develop to work on the DSLR Camera                               | К3                 |
| CO 3 | Express photographic concepts and Lighting                       | K4                 |
| CO 4 | Combine artistic composition and design with Lighting            | K5                 |
| CO 5 | Create Food and Product photography with constructive idea       | K6                 |

| Course Code                                                                                                    | PAN1SK01                                                                                                    |           |  |
|----------------------------------------------------------------------------------------------------|----------------------------------------------------------------------------------------------------|-----------|--|
| Course Title                                                                                                    | Communication and creative writing                                                                                                    |           |  |
| Credits                                                                                                    | 04                                                                                                    |           |  |
| Hours/Week                                                                                                    | 04                                                                                                    |           |  |
| Category                                                                                                    | FC                                                                                                    |           |  |
| Semester                                                                                                    | Ι                                                                                                    |           |  |
| Regulation                                                                                                    | 2022                                                                                                    |           |  |
| models                                                                                                    | n overview of various communication and creative writing concepts an .                                                                                                    | nd        |  |
| -                                                                                                    | 2. Explain how to communicate with a purpose and plan.                                                                                                    |           |  |
|                                                                                                    | 3. Introduce learners to various communication and creative writing mastery principles.                                                                                                    |           |  |
|                                                                                                    | 4. Provide basic techniques to read, write, speak and listen better (LSRW).                                                                                                    |           |  |
| 5. Offer in Course Objec                                                                                         | nsights into creative writing tools and practices                                                                                                    |           |  |
| mo                                                                                                    | understand the relevance of communication and creative writing conc<br>dels<br>understand the benefits of a clear plan and purpose of communication                                                 | -         |  |
| 3. To examine various principles that guide people to become effective communicators and writers.                |                                                                                                    |           |  |
| <ol> <li>To understand ways to practice listening, speaking, reading and writing skills consistently.</li> </ol> |                                                                                                    |           |  |
|                                                                                                    | understand the importance of creative thinking and writing practices a aciples.                                                                                                    | nd        |  |
|                                                                                                    | SYLLABUS                                                                                                    | Γ         |  |
| Uni<br>t                                                                                                    | CONTENT                                                                                                    | HOUR<br>S |  |
| Ι                                                                                                    | Grammar and punctuation for eloquence: Communication:<br>Subject verb agreement, prepositions, tenses, active and<br>passive voice, direct and indirect speech and punctuation.                     | 10        |  |
| Π                                                                                                    | The responsibility, purpose and process of communication: The types, barriers, channels, methodology, psychology, verbal and nonverbal forms of communication; pleasantries for various situations. | 10        |  |

|                   | Writing skills for rudimentary communication: Word choice,           |           |
|-------------------|----------------------------------------------------------------------|-----------|
|                   | formal and informal language, professional writing-letters,          |           |
| III               | email magazines, newspapers, and social media. Types of              | 10        |
|                   | writing- descriptive, narrative, persuasive, and expository.         |           |
| IV                | Creative thinking and advanced writing skills: Creative writing- the | 10        |
|                   | purpose, types, and techniques. Technical versus creative; academic  |           |
|                   | versus creative; fictional versus non-fictional writings. Figures of |           |
|                   | speech in writing. Short stories and creative writing concepts for   |           |
|                   | animation.                                                           |           |
|                   |                                                                      |           |
| V                 | English for professional communication: Communicative                | 12        |
|                   | language for professionals-self introduction, group discussions,     |           |
|                   | presentation skills, selling and negotiation skills, effective       |           |
|                   | listening, effective reading, public speaking, and interview         |           |
|                   | skills. Describe the organization's health, safety and security      |           |
|                   | policies                                                             |           |
|                   | and procedures.                                                      |           |
| <b>Text Books</b> |                                                                      |           |
| 1. Goutam, A.     | . (2013). Effective communication at workplace. Irc's international  |           |
| journal ofm       | ultidisciplinary research in social & management sciences.           |           |
| 2. Prasad, H. N   | A. (1998). How to prepare for Group Discussion and Interview. Tata   |           |
|                   | llPublishing Company.                                                |           |
| 3. Morley, D.     | (2007). The Cambridge introduction to creative writing. Cambridge Ur | niversity |
| Press.            |                                                                      |           |
|                   |                                                                      |           |

#### **Suggested Readings**

 Guffey, M. E., & Loewy, D. (2012). *Essentials of business communication*. Cengage Learning.2.Strunk Jr, W. (1920). Elements of Style. US.
 Yager, J., & Barkas, J. L. (1985). *How to write like a professional*. Arco Pub

#### Web Resources

- 1. https://theinvestorsbook.com/effective-communication.html
- 2. https://www.slideshare.net/Panoszp/the-art-of-communication-8198628
- 3. https://www.slideshare.net/tirthamal2010/communication-ppt-26816723
- 4. https://www.slideshare.net/kkr\_sohail/summary-of-think-and-grow-rich-by-napoleon-hill

| Course Outcomes                                 |                                                                                                    |  |
|-------------------------------------------------|----------------------------------------------------------------------------------------------------|--|
| CO Description                                  | Cognitive Level                                                                                                    |  |
|                                                 |                                                                                                    |  |
| Observe various communication and creative      | K1, K2                                                                                                    |  |
| writing concepts and models and recognize their |                                                                                                    |  |
| significance in the personal and professional   |                                                                                                    |  |
| settings.                                       |                                                                                                    |  |
| Apply communication methods in                  | K3                                                                                                    |  |
| personal and professional                       |                                                                                                    |  |
| contexts.                                       |                                                                                                    |  |
| Analyze principles for mastering                | K4                                                                                                    |  |
| communication and creative writing              |                                                                                                    |  |
| skills.                                         |                                                                                                    |  |
| Assess and choose appropriate LSRW              | K5                                                                                                    |  |
| (listening, speaking, reading and writing)      |                                                                                                    |  |
| activities for practice.                        |                                                                                                    |  |
| Construct communication practices to reach full | K6                                                                                                    |  |
| potential and all-around development.           |                                                                                                    |  |
|                                                 | CO DescriptionObserve various communication and creative<br>writing concepts and models and recognize their<br>significance in the personal and professional<br>settings.Apply communication methods in<br>personal and professional<br>contexts.Analyze principles for mastering<br>communication and creative writing<br>skills.Assess and choose appropriate LSRW<br>(listening, speaking, reading and writing)<br>activities for practice.Construct communication practices to reach full |  |

| Course     | PAN2MC01                    |
|------------|-----------------------------|
| Code       |                             |
| Course     | 2D Animation                |
| Title      |                             |
| Credits    | 06                          |
| Hours/Wee  | 06                          |
| k          |                             |
| Category   | Major Core (MC) - Practical |
| Semester   | Π                           |
| Regulation | 2022                        |

#### **Course Overview**

- 1. The aim of this course is to give an understanding of 2D Animation software, its tools and techniques.
- 2. Understand the principles of animation using the software, experiment visual storytelling for animation.
- 3. To learn key-framing, tweeting, in-between, coloring and cycle animations
- 4. The different units of this course will also explain the use of camera, symbols, rigging, text, audio, lip-synchetc.
- 5. This course helps to produce a Digital 2D Animation project from concept design to final video output.

#### **Course Objectives**

- 1. To understand the 2D Animation software and to create simple digital animations.
- 2. To use various tools and animation techniques for creating 2D digital animations.
- 3. To apply knowledge of workflow and principles of animation and camera angles and shots.
- 4. To create a 2D animation project from visualization to final output.

| SYLLABUS |                                                                                                    |       |  |
|----------|----------------------------------------------------------------------------------------------------|-------|--|
| Unit     | CONTENT                                                                                                    | HOURS |  |
| Ι        | Introduction to 2D Animation Software<br>Introduction to Adobe Animate software, Workspace and Workflow<br>overview, Customize the workspace, Using the Stage and Tools<br>Panel, Understanding timeline, Tools and their usage, Property<br>inspector - Library panel - Color panel, Understanding layers, Layer<br>folder, Drawing using pencil, line and brush tools - About<br>overlapping shapes – Snapping – Working with color, strokes and<br>fills - choosing colors, choosing line style, designing and alignment<br>of elements, drawing panels - Time-line animation. Working with a<br>project - Importing artwork - Scale content / stage size. Using Rulers,<br>guides, grid, Test and Publish. Learn about vector and bitmap<br>graphics - Selection objects - Moving, copying and deleting objects<br>- Arranging object - Stack, Align, Group, Break apart groups and | 14    |  |
| Π        | object.<br><b>Symbols and Tweening animation</b><br>Basics of Animation, Methods of Animation, Technical Animation<br>creation. Applying layer type - adding sounds. Working in the<br>timeline, Key frame<br>Animation, working with symbols, Classic Tween, Motion tween, Shape<br>tween, break apart and distribute. Intro to Motion, Guide Motion, Guide<br>Paths, Mask layers, Creating Buttons, Using Fonts, setting up scenes<br>for first project, publishing movies, working with custom colors and<br>gradients, Practicing principles of Animation. Timing for Animation:<br>Ease in & Ease out, Camera Panning, Zoom-in & Zoom-out, Cut-shot,<br>Dissolve transform. Using symbols, instances and library assets -<br>Symbols overview - Types of symbols - Create symbols - Convent<br>animation on the Stage into a movie clip.                                           | 16    |  |

|     | BG & Layout Creation                                                  |    |
|-----|-----------------------------------------------------------------------|----|
|     |                                                                       |    |
|     | Background Designing, Layout Creation, Over-layers' creation -        |    |
|     | Story-boarding to Animatics – Storyboard – Using Camera, visual       | 20 |
| III | continuity, Hook-ups, OL & UL, Props, transitions. Camera             | 20 |
|     | panning techniques. Visualise the Characters, Location and story      |    |
|     | props. Creation of Animatic - Scanning storyboard panels and          |    |
|     | synchronizing it with the sound tracks. Layout Composition -          |    |
|     | Background, Composition, Background coloring,                         |    |
|     | - Camera Movements Staging, Scaling.                                  |    |
|     | Timelines and ActionScript                                            |    |
|     | Creating motion - Creating keyframes - Representations of             |    |
|     | animation in the Timeline - Frame rates - Frame-by-frame              |    |
|     | animation - Onion skinning – Move the play head. Create frame-        |    |
| IV  | by-frame animation, Character Construction, Character Rigging,        | 16 |
|     | Symbol Construction, Symbol Animation, Symbol Library                 |    |
|     | Management, Creating Buttons, Button states, working with             |    |
|     | scenes, Mask layers, Ease-in, Ease-out. Using Principles of           |    |
|     | animation, Loops, Cycles and Holds, Walk cycles, SFX in Flash.        |    |
|     | Introduction to action scripting in flash and using it for            |    |
|     | interactivity.                                                        |    |
|     | Animation and Interactivity                                           |    |
|     | About Inverse Kinematics, Bone styles, Pose layers – Add bones        |    |
|     | to symbols – Add bones to shapes – On stage controls. Animate         |    |
|     | an armature in the timeline - Mask layers - Using Timeline effects    |    |
|     | - Special effects - Filter – Animation Filters - Create preset filter |    |
|     | libraries - Blend modes in Flash - Working with text - Working        |    |
| V   |                                                                       | 10 |
|     | with sound - Working with video, Publish settings. Applying the       | 12 |
|     | principles of animation. Understanding and applying complex           |    |
|     | movie clip properties, layers, library, Buttons etc. How to use       |    |
|     | story-board effectively, how to plan the action before starting       |    |
|     | animation, how to work in a team for animation. Creating your own     |    |
|     | / group project, Understanding the different industries and           |    |
|     | domains where 2D animations can be used like – Entertainment,         |    |
|     | Education,                                                            |    |
|     | Technical, e- learning etc.                                           |    |

- 1. Taylor, R. C., 1999. *The Encyclopedia of Animation Techniques*. Focal Press, London.
- 2. Scott, J. (2003). How to write for animation. Abrams.
- 3. Marx, C. (2012). Writing for animation, comics, and games. Routledge.
- 4. Wright, J. (2013). *Animation writing and development: From script development to pitch*.Routledge.
- 5. Beckerman, H. (2003). Animation: The whole story. Allworth.
- 6. Labrecque, Joseph, 2021. *Mastering Adobe Animate 2021*, Packt.

# **Suggested Readings**

- 1. De Reyna, R. (2011). How to draw what you see. Watson-Guptill.
- 2. Chari, Aditya, 2008. Figure Study made easy, Grace Prakashan.
- 3. Tiner, R. (1992). Figure drawing without a model. David & Charles.
- 4. Winslow, V. L. (2009). *Classic Human Anatomy: The Artist's Guide to Form, Function, andMovement.* Watson-Guptill Publications.
- 5. Simblet, S., & Davis, J. (2001). Anatomy for the artist. Dorling Kindersley.
- 6. Hultgren, K. (1993). *The art of animal drawing: Construction, action analysis, caricature*. Courier Corporation.
- 7. Knight, C. (2013). *Animal drawing: anatomy and action for artists*. Courier Corporation.
- 8. White, T. (2012). *Animation from pencils to pixels: Classical techniques for digital animators*. Routledge.
- 9. Beck, J. (Ed.). (2004). Animation art: from pencil to pixel, the history of *cartoon, anime &CGI*. Flame tree.

- 1. https://adobe.ly/3KYX2a2
- 2. https://bit.ly/3IqLrPg
- 3. https://adobe.ly/3wn2srb
- 4. https://bit.ly/3JtYeSe
- 5. https://bit.ly/3KYPG6q
- 6. https://bit.ly/3qobJeV
- 7. https://bit.ly/3D0hZ1C

| ourse Outc | omes                                                 |           |
|------------|------------------------------------------------------|-----------|
| COs        | CO Description                                       | Cognitive |
|            |                                                      | Level     |
| CO 1       | Demonstrate ideas effectively in visual form and     | K1, K2    |
|            | in 2Ddigital space using 2D software.                |           |
| CO 2       | Examine Animated objects and figures from            | K3        |
|            | existing animated movies and sequences               | KJ        |
|            | and relate them to original concepts.                |           |
|            |                                                      |           |
| CO 3       | Interpret the concepts, principles and theories      | K4        |
|            | involved in the physics of animation in all aspects  |           |
|            | of                                                   |           |
|            | drawing.                                             |           |
| CO 4       | Experiment with ideas, believable action and emotion | K5        |
|            | effectively by employing principles of               | 110       |
|            | animation and performance in all aspects of drawing. |           |
|            |                                                      |           |
| CO 5       | Create 2D animated sequences from development        | K6        |
|            | of the original concept through design to final      | IXU       |
|            | film or video production.                            |           |
|            |                                                      |           |

| Course Code  | PAN2MC02                       |
|--------------|--------------------------------|
| Course Title | Script Writing & Storyboarding |
| Credits      | 06                             |
| Hours/Week   | 06                             |
| Category     | Major Core (MC) - Practical    |
| Semester     | II                             |
| Regulation   | 2022                           |

- 1. This course emphasizes the students' understanding of the Elements of Storytelling and Scriptwriting
- 2. Students can learn the key script formats and structures of films
- 3. This course enables students to develop plots, characters, and story ideas
- 4. This course discusses camera angles & directing techniques
- 5. Students learn the basics of drawing and know how to use different camera angles and shots for storyboarding.

- 1. To describe the elements of the story and script
- 2. To identify and explain the various script formats and structure of films
- 3. To develop the idea generation and story creation skills.
- 4. To apply knowledge of workflow and principles of animation as well as camera angles and shots.
- 5. To develop drawing skills and perspective knowledge for storyboarding

| SYLLABUS |                                                                                                    |       |
|----------|----------------------------------------------------------------------------------------------------|-------|
| Unit     | CONTENT                                                                                                    | HOURS |
| Ι        | Introduction to plot, character, conflict, synopsis, and three-act structure.                                                                                                    | 10    |
| II       | The structure of films, television, and radio scripts, and characteristics of animation scripts                                                                                                    | 10    |
| III      | Developing the story ideas, developing antagonistic and protagonist<br>relationships, developing subplots, character arcs, and plot twists                                                                                     | 18    |
| IV       | Techniques of intertextual adaptation, scene construction, scene<br>breakdown and the transformation of the screenplay from the<br>breakdown into a script.                                                                    | 20    |
| v        | Identify types of shots, transitions, character staging, camera angles, create sequential narration with accurate perspective, place characters according to storyboards, and then combine them with sound to create animatic. | 20    |

- 1. Field, S. (2018). The Essential Screenplay (3-Book Bundle): Screenplay: Foundations of Screenwriting, Screenwriter's Workbook, and Screenwriter's Problem Solver. Bantam.
- 2. Movshovitz, D. (2017). Pixar storytelling: Rules for effective storytelling based on Pixar's greatest films. Bloop Animation.

# Suggested Readings

- 1. Snyder, B. (2005). Save The Cat! The Last Book on Screenwriting You'll Ever Need. Michael Wiese Productions.
- 2. Vogler, C., & Montez, M. (2007). The Writers Journey: Mythic Structure for Writers, 3rd Edition (3rd ed.). Michael Wiese Productions.
- 3. McKee, R. (2010). Story: Style, Structure, Substance, and the Principles of Screenwriting. HarperCollins.
- 4. Campbell, J. (2008). The Hero with a Thousand Faces (The Collected Works of Joseph Campbell) (Third ed.). New World Library.
- 5. Cristiano, G. (2012). The Storyboard Artist: A Guide to Freelancing in Film, TV, and Advertising. Michael Wiese Productions.
- 6. Simon, M. A. (2006). Storyboards: Motion in Art, Third Edition (3rd ed.). Focal Press.

- 1. https://industrialscripts.com/category/articles/white-papers/
- 2. https://www.scriptreaderpro.com/screenwriting-resources/
- 3. https://scriptmag.com/page/free
- 4. https://www.screenplays-online.de/
- 5. https://sfy.ru/
- 6. http://awesomefilm.com/
- 7. https://www.simplyscripts.com/
- 8. https://thescriptlab.com/
- 9. https://scriptmag.com/
- 10. https://www.creativescreenwriting.com/

|      | Course Outcomes                                                                                                    |                 |  |
|------|----------------------------------------------------------------------------------------------------|-----------------|--|
| COs  | CO Description                                                                                                    | Cognitive Level |  |
| CO 1 | Explore the plot, the characterization conflict, and<br>how to apply the three-act structure to their script.                                                                                                    | K1, K2          |  |
| CO 2 | Develop a basic understanding of key script         structures, experiment with different media formats,         and apply those scripts                                                                                                    | К3              |  |
| CO 3 | Develop story ideas, characters, conflicts, and plot<br>twists; develop conflict and relationships between<br>antagonists and protagonists; develop subplots,<br>conflicts, and relationships between antagonists and<br>protagonists.                                                            | K4              |  |
| CO 4 | Adapting intertextuality, developing scenes,<br>breaking down scenes, and turning them into<br>screenplays with digital scriptwriting software.                                                                                                    | K5              |  |
| CO 5 | <ul> <li>Develop a series of hand-drawn storyboards.</li> <li>Utilizing sequential narration, accurate perspective, and proper placement of characters, create an animatic by combining sound and storyboards.</li> <li>Apply basic principles of character staging and camera angles.</li> </ul> | K6              |  |

| Co | ourse Code                             | PAN2MC03                                                             |                |
|----|----------------------------------------|----------------------------------------------------------------------|----------------|
| Co | Course Title 3D Modeling and Texturing |                                                                      |                |
| Cı | redits                                 | 06                                                                   |                |
| H  | ours/Week                              | 06                                                                   |                |
| Ca | ategory                                | Major Core (MC) - Practical                                          |                |
|    | emester                                | II                                                                   |                |
| Re | egulation                              | 2022                                                                 |                |
| _  | ourse Overv                            | iew                                                                  |                |
| 1. | 3D Modelin                             | ng and texturing are a guide through the process of 3D asset crea    | ntion          |
|    | for films an                           | d games.                                                             |                |
| 2. | The course                             | lays the foundation for basic principles of development and the      | process of     |
|    | 3D modelin                             | ng and texturing.                                                    |                |
| 3. | It aids in st                          | rong understanding of textures, forms and in-depth details in the    | virtual world. |
| 4. |                                        | ng students get trained in fundamentals of digital sculpting, desig  | gn,            |
|    | anatomy an                             |                                                                      |                |
| 5. |                                        | ndation of creating virtual objects using industry standards softw   | vare's.        |
|    | ourse Objec                            |                                                                      |                |
| 1. |                                        | the knowledge to the student into the world of 3D                    |                |
| 2. |                                        | and elaborate on the involvement of movie production and und         | erstanding     |
|    |                                        | e of 3D animation.                                                   |                |
| 3. |                                        | m is designed to develop skills in 3D art and build interactive ne   | xt-generation  |
|    | games.                                 |                                                                      |                |
| 4. |                                        | Ill acquire in-depth knowledge of 3D production pipeline.            |                |
| 5. |                                        | t will learn about how to work in 3D space, model, texture, apply    | y lights and   |
|    | finally take                           | render output of his/her creation.                                   |                |
|    |                                        | SYLLABUS                                                             |                |
|    | Unit                                   | CONTENT                                                              | HOURS          |
|    |                                        | Overview of 3D Modeling and 3D Pipeline: Overview of                 |                |
|    |                                        | 3D Modeling-3D Pipeline Demonstration,3D software's in               |                |
|    | _                                      | industry, 3D path graph- transformation, 2 dimension to 3            |                |
|    | Ι                                      | dimension- 3 <sup>rd</sup> axis- first hand references and blackout, | 10             |
|    |                                        | Interface overview, Editors, viewports and menus, creating           |                |
|    |                                        | a Scenes and project management, Navigation and toolbox              |                |
|    |                                        | (Creating and Manipulating objects), perspective and                 |                |
|    |                                        | orthographic windows, hotkeys and creating customized                |                |
|    |                                        | menus,                                                               |                |

|     | NURB's and Primitive Models:                                   |    |
|-----|----------------------------------------------------------------|----|
|     | NURBs, curves (Control Vertex, Edit Points, Isopharm, Hull),   |    |
| II  | attaching and detaching curves, inserting knots, reverse curve | 10 |
|     | direction, adding points to a curve, using curve editing tool, |    |
|     | Surfaces creation, rebuilding surfaces, Basic Primitive        |    |
|     | models, tabletop primitives props,.                            |    |
|     | Low Poly and High Poly modeling:                               |    |
|     | 3D modelling in art practices, Creating and editing with       |    |
| III | polygons mesh, Retopology tools, combine, Hard Surface         | 18 |
|     | Modelling, polygon Booleans, mirror geometry, polygon          |    |
|     | smooth and add divisions, polygon cleanups,                    |    |
|     | extruding polygon faces and edges, multi-cut, insert edge loop |    |
|     | tool                                                           |    |
| IV  | Shaders, Materials and Textures Maps:                          | 20 |
|     | Introduction to shading, Introduction to Hypershade,           |    |
|     | understanding Maya Materials, Arnold materials, Shading and    |    |
|     | Texturing, texturing using 2D/3Dpainting software, Creating    |    |
|     | and applying different texture maps (Bump,                     |    |
|     | Normal, Displacement), Texturing tabletop Props.               |    |
| V   | UVs, Lighting and Rendering:                                   | 20 |
|     | UV unwrapping (cut & sew), UV checkerboard mapping,            |    |
|     | creating UV snapshot, creating camera, types of camera,        |    |
|     | resolution gate, safe display region, safe action animation    |    |
|     | fundamentals, using the time slider, setting playback range,   |    |
|     | setting playback speed, setting keyframes, channel control,    |    |
|     | editing keyframes, using graph editor, 3D lighting, types of   |    |
|     | light spotlights                                               |    |
|     | , area lights, volume lights, Mesh light, Photometric light,   |    |
|     | light theory,                                                  |    |
|     | common attributes, Render view, rendering regions, Setting     |    |
|     | render global- Render Image naming and formats- Batch          |    |
|     | Rendering.                                                     |    |
|     |                                                                |    |

- 1. Murdock, K. (2020). Autodesk Maya 2020 Basics Guide. SDC Publications.
- Rodriguez, A. A., Metzger, R. P., Cifdaloz, O., & Dhirasakdanon, T. (2005). Description of a modeling, simulation, animation, and real-time control (MoSART) environment for a class of electromechanical systems. *IEEE Transactions on Education*, 48(3), 359-374..
- 3. White, T. (2013). *How to Make Animated Films: Tony White's Complete Masterclass on theTraditional Principles of Animation.* Routledge.
- 4. Gahan, A. (2012). 3D Automotive Modeling: An Insider's Guide to 3D Car Modeling andDesign for Games and Film. Routledge.
- 5. Murdock, K. (2018). Autodesk Maya 2019 Basics Guide. SDC Publications.
- 6. Tickoo, S. (2018). *Autodesk Maya 2019: A Comprehensive Guide*. Cadcim Technologies.
- 7. Wood, A. (2015). Getting to know software: A study of Autodesk Maya. In *Software*,

Animation and the Moving Image: What's in the Box? (pp. 12-59). Palgrave Pivot, London.

- 8. Wood, A. (2014). Behind the scenes: A study of Autodesk Maya. *Animation*, 9(3), 317-332.
- 9. Patnode, J. (2012). *Character Modeling with Maya and ZBrush: Professional polygonalmodeling techniques*. Routledge.

# **Suggested Readings**

- Coquillart, S., & DEFORMATION, E. F. F. (1990). A SCULPTURING TOOL FOR 3DGEOMETRIC MODELLING, PROCEEDINGS OF SIGGRAPH '90. *Computer Graphics*, 24(4), 187-196..
- 2. Bittner, J., & Wonka, P. (2003). Visibility in computer graphics. *Environment and Planning B:Planning and Design*, *30*(5), 729-755.
- Lin, C., Fan, T., Wang, W., & Nießner, M. (2020, August). Modeling 3d shapes by reinforcement learning. In *European Conference on Computer Vision* (pp. 545-561). Springer,

Cham..

- 1. https://www.worldscientific.com/doi/abs/10.1142/9789814343138\_0010
- 2. https://m.youtube.com/user/mayatoolbelt
- 3. https://books.google.co.in/books

|     | Course Outcomes                                  |           |  |
|-----|--------------------------------------------------|-----------|--|
| COs | CO Description                                   | Cognitive |  |
|     |                                                  | Level     |  |
| СО  | Select and interpret a prop model with basic     | K1,K2     |  |
| 1   | primitives 'shapes.                              |           |  |
| СО  | Inspect the mesh flow and subdivisions to make a | К3        |  |
| 2   | proper3D model.                                  |           |  |
| СО  | Support the 3D shapes with proper material and   | K4        |  |
| 3   | texture map to bring out a photorealistic render |           |  |
|     | output.                                          |           |  |
| СО  | Compose the 3D model by keeping first hand       | K5        |  |
| 4   | references for further modifications and         |           |  |
|     | justifications.                                  |           |  |
| СО  | Create a walkthrough with appropriate camera     | K6        |  |
| 5   | animation on their own styles.                   |           |  |

| Course Code  | PAN2MC04               |
|--------------|------------------------|
| Course Title | Animation Film studies |
| Credits      | 4                      |
| Hours/Week   | 4                      |
| Category     | MC                     |
| Semester     | П                      |
| Regulation   | 2022                   |

- 1. The course is designed to help understand how Film works and how to translate the same when it comes to an animated film.
- 2. Going over scripts, storyboards, etc. to ways in which you can work around animation films that are low-budget productions. And creating visual stories.
- 3. The course will follow screenings followed by the analysis of films both liveaction and animated
- 4. Enabling students to look at various forms and approaches which involve both working with and without structure in making a film.

- 1. Creating an understanding of what a film is in terms of animation film appeal.
- 2. Breaking down the process involved in both live-action and animated films
- 3. Analyzing the film structure in terms of plot, visuals, budgeting and marketing.
- 4. Criticize film giving consideration to limitations and production value
- 5. Create the production process while keeping researched target audience and demographics in mind

| SYLLABUS |                                                                        |    |
|----------|------------------------------------------------------------------------|----|
| Unit     | Unit CONTENT                                                           |    |
|          |                                                                        | S  |
|          | Animation in Film and Animated Film. Production process and            |    |
|          | breakdown. Distinguishing Live action limitations and Animation        |    |
|          | upper limit. Developing characters for animation, Visual appeal and    |    |
|          | illusion of life in animation, personality complexities. Breaking down |    |
| Ι        | the films "Spirited away", "Grave of the fireflies" and "Howl's        | 10 |
|          | moving castle"                                                         |    |

|    | Story Telling for Animation: Visual Storytelling, the art of           |    |
|----|------------------------------------------------------------------------|----|
| II | communicating messages, emotions, narratives and information.          | 14 |
|    | Way to appeal to viewers at a deep and lasting level – "Appeal" target |    |
|    | audience study and feedback gathering. Creating Pilot and pre-Pilots   |    |
|    | via storyboard based animatic. Letting the visual hold, the story.     |    |
|    | Creating the idea of a hero and Icons. Breaking down the plots for     |    |
|    | popular animated shows like "Justice league" "Naruto" "Hercules: The   |    |
|    | Animated Series" "Tom and Jerry"                                       |    |
|    |                                                                        |    |

| III | Animation Film Components: Content and typography. Pairing colors<br>usage of color psychology. Iconography, Data visualization,<br>environment visualization. Portrayal using dynamic and exaggerated<br>movement and themes. Breaking down lighting depending on scene<br>and mood, using dynamic light schemes and to create suspense,<br>mystery etc. Consideration for space and depth for a movie and<br>breakdown environments using demographic, music theme and color<br>changes. | 18 |
|-----|----------------------------------------------------------------------------------------------------|----|
| IV  | Animation Film Analysis- Breaking down the visual appeal created<br>by animation. Creating focus points on the frame/scene. The usage of<br>animation in creating infotainment, usage to send a message or create<br>better moral views view the usage of empathic character use i.e.<br>making the lead more relatable sample case studies for moral tuning:<br>"Doraemon", "Soul", "Wreck it Ralph".                                                                                     | 18 |
| V   | Animation Film Techniques: Integration of Automatronics and LED walls in CG, to create better believable environments and characters eg "Mandalorian". Cheat usage in animation for better budgeting: frame holding, and reusing shots with different environment, Reusing animation keys with different characters and live-action overlays. Employing limited frames to bring out faster outputs and lower overall production budget.                                                    | 18 |

- 1. On directing film David Mamet Penguin 1992 ISBN: 978-014017225
- 2. The Animator's Survival Kit Richard Williams Faber & Faber; Main Revised edition (5November 2009) ISBN-10: 9780571238347
- 3. Production Pipeline Fundamentals for Film and Games, Renee Dunlop, Routledge; 1st edition (14 March 2014) ISBN 0415812291

# **Suggested Readings**

- 1.Mise-en-Scene: Film style and interpretation John Gibbs Wallflower press 2002 ISBN-13: 978-1903364062
- Grammar of the Film Language, Daniel Arijon Focal Press, 1976, ISBN 0240507797, 9780240507798

- 1. shorturl.at/xITW4
- 2. shorturl.at/gnxA6
- 3. shorturl.at/jqITV
- 4. https://onanimation.com/category/insight/analysis/

|          | Course                                                                          |                 |  |
|----------|---------------------------------------------------------------------------------|-----------------|--|
| Outcomes |                                                                                 |                 |  |
| СО       | СО                                                                              | Cognitive Level |  |
| S        | Description                                                                     |                 |  |
| CO 1     | List and define various filmmaking<br>terminologies and film making processes   | K1, K2          |  |
| CO 2     | Apply the basic elements of Film grammar in animation                           | K3              |  |
| CO 3     | Distinguish various animation film techniques<br>and its development in history | K4              |  |
| CO 4     | Compare and interpret the various<br>aspects of Animation                       | K5              |  |
| CO 5     | Create visual stories and animations                                            | K6              |  |

| Course Code  | PAN2ME01                        |
|--------------|---------------------------------|
| Course Title | A Character Designing           |
| Credits      | 04                              |
| Hours/Week   | 04                              |
| Category     | Major Elective (ME) - Practical |
| Semester     | II                              |
| Regulation   | 2022                            |

- 1. Create customized character's personality, behavior, aesthetic and overall look and Feel.
- 2. Experiment on the Character proportion.
- 3. To Study the real life characters for story and character development.
- 4. To bring life into their characters and objects by giving them movement.
- 5. To exaggerate human characters to make them cartoonist.

- 1. To understand the construction and cartoon anatomy study.
- 2. To Illustrate the production process of character designs in accordance to script.
- 3. To produce effective facial expressions.
- 4. To experiment the character's shape, attitude, and size and prepare turn-around model sheet. Experiment different height variations for all the characters.
- 5. To choose appropriate gesture and appearance that the character demands.

| SYLLABUS |                                                                              |       |
|----------|------------------------------------------------------------------------------|-------|
| Unit     | CONTENT                                                                      | HOURS |
|          | Cartoon Anatomy: Understanding the anatomy of a cartoon character            |       |
|          | design by constructing variety of head shapes and perspectives - Learn       |       |
| Ι        | the principles of character design such as proportions and exaggeration,     |       |
|          | expressions, shapes and construction - Experiment on age wise anatomy        |       |
|          | study for character designing.                                               |       |
|          | Character Design: Create characters that the script demands and give life to | 11    |
| II       | each character - Build the character's traits by choosing appropriate        |       |
|          | costumes, ornaments and the materials they carry throughout the movie.       |       |

| III | Character proportion: Experiment on different attitudes such as villain,<br>hero, friends, brothers, sisters, parents, animals and also the gender of the | 10 |  |
|-----|----------------------------------------------------------------------------------------------------|----|--|
|     | character - Produce proper shape, height, weight of the character - Prepare                                                                               |    |  |
|     | a family chart height wise and prepare a turn-around model sheet for each                                                                                 |    |  |
|     | and every character.                                                                                                    |    |  |
| IV  | Facial Expression: Create the eye blink, lip-syncs and emotions - The                                                                                     | 10 |  |
|     | facial anatomy is broken down to focus on each feature on the face –                                                                                      | 10 |  |
|     | Creating a facial expression chart from all view.                                                                                                    |    |  |
| V   | Character Bible: Create appropriate gesture and pose for every character                                                                                  | 12 |  |
|     | Balance the weight, line of action and improve the strength of the                                                                                        | 12 |  |
|     | character - Compile the turn-around model sheet, facial expression, hand                                                                                  |    |  |
|     | study and poses with color - Create a character bible for the script and                                                                                  |    |  |
|     | compile it.                                                                                                    |    |  |

- 1. Thomas, F., & Johnston, O. (1981). Disney animation: the illusion of life. DisneyEditions. *Life, Hyperion,New York, NY, USA*.
- Williams, R. (2001). *The Animator's Survival Kit: A Working Manual of Methods*, Principles and Formulas for Computer, Stop-motion, Games and Classical Animators. Faber.
- 3. Blair, P. (2020). *Cartoon Animation with Preston Blair, Revised Edition!: Learn techniques fordrawing and animating cartoon characters.* Walter Foster Publishing.
- 4. Whitaker, H., & Halas, J. (2013). Timing for animation. Routledge
- 5. Muybridge, E. (2012). *The human figure in motion*. Courier Corporation.

# **Suggested Readings**

- 1. Telotte, J. P. (2019). Letting Go: Representation, Presentation, and Disney's Art of Animation. *Animation*, *14*(2), 132-148.
- 2. White, T. (2013). *How to Make Animated Films: Tony White's Complete Masterclass on theTraditional Principles of Animation*. Routledge
- 3. Culhane, S. (1990). Animation: from script to screen. Macmillan.

- 1. https://characterdesignreferences.com/
- 2. https://glenkeaneproductions.com/
- 3. https://www.pixar.com/pixar-building-characters
- 4 http://bitly.ws/phYp
- 5. https://glenkeaneproductions.com/june

| Course Outcomes |                                                                                                    |                 |
|-----------------|----------------------------------------------------------------------------------------------------|-----------------|
| COs             | CO Description                                                                                                    | Cognitive Level |
| CO 1            | Define and indicate the construction of cartoon anatomy study.                                                            | K1, K2          |
| CO 2            | Illustrate the production process of character design in<br>accordance to script.                                         | K3              |
| CO 3            | Produce effective facial expressions.                                                                                     | K4              |
| CO 4            | Experiment on the character's shape, attitude, and size<br>and prepare turn-around model sheet for all the<br>characters. | K5              |
| CO 5            | Construct appropriate gesture and appearance that the character demands.                                                  | K6              |

| Course Code   | PAN2ME02                                                                                                    |       |
|---------------|----------------------------------------------------------------------------------------------------|-------|
| Course Title  | Concept Art                                                                                                    |       |
| Credits       | 4                                                                                                    |       |
| Hours/Week    | 4                                                                                                    |       |
| Category      | ME - Practical                                                                                                    |       |
| Semester      | Π                                                                                                    |       |
| Regulation    | 2022                                                                                                    |       |
| Course Overvi | lew                                                                                                    |       |
| 1. The cou    | rse is designed to help create concept art and matte paint for film and games                                                                                                    |       |
| 2. We will    | dive into composition and digital painting techniques for the environment                                                                                                    |       |
|               | er concepts that will help create a better overview for visualization of the to be produced.                                                                                                    |       |
|               | anding the views of the writer and showcase of the script in painting.                                                                                                    |       |
| Course Object | ives                                                                                                    |       |
| Ū.            | ligital concept sketches of environments and characters                                                                                                    |       |
| 2. Underst    | and color, form, and depth in a 3D space                                                                                                    |       |
| 3. Visualiz   | e a scene in regards to the story and facilitate relevant depictions                                                                                                    |       |
| 4. Showca     | se understanding of valid design theory in terms of subject weight and focus.                                                                                                    |       |
| 5. Create c   | characters based on story requirements and relevant concept art.                                                                                                    |       |
|               | SYLLABUS                                                                                                    |       |
| Unit          | CONTENT                                                                                                    | HOURS |
|               | Introduction to Composition:                                                                                                    |       |
| Ι             | Studying composition using examples from art film while understanding<br>the relationship between form, function, and the story. Perspective,<br>orthographic drawings, and how to locate, source, and collect project<br>reference materials | 10    |
|               | Fundamentals and Elements:                                                                                                    |       |
| II            | Digital Painting of props and still life. The focal point, division of space, depth, and rule of third. Lay outing for background. value matrix in color and expansion of levels based on subject and background                              | 10    |

|     | Environments:                                                                                                    |    |
|-----|----------------------------------------------------------------------------------------------------|----|
| III | Study of environments and story while taking into consideration the form<br>and function. Looking at placement and defining focus of elements.<br>Research of existing environments and cross comparing them to mythical<br>sets and how compatible it would be to the story being told. Brush sets | 10 |
|     | andcustom overlaps olive samples.                                                                                                    | 10 |
| IV  | Character Design application: fundamental character design principles,<br>techniques, and procedures. Considering personality-based design analysis<br>and exploitation into character blocking, silhouettes, proportion based on                                                                   | 10 |
|     | various archetypes. Creating Turntables and model sheets including attitude and expression sets.                                                                                                    |    |
| V   | Visual Story design: hone color theory skills, understanding of color<br>relationships, composition, light, shadow, and value that are compatible<br>to the overarching story. Study extensions based on the local<br>environment, landscapes, and other demographics.                              | 12 |

- 1. Sandberg, Leo Imagine : creating art for entertainment Stockholm: Fabpics, [2009]
- 2. *Block, Bruce A*, The visual story : creating the visual structure of film, TV and digital media2nd ed.: Amsterdam: Focal Press/Elsevier, 2008
- 3. *Pentak, Stephen; Lauer, David A,* Design basics : Stephen Pentak, David Lauer. Ninth edition: Australia: Wadsworth, 2015.
- 4. Anatomy and Composition Modern Day James Gumroad 2017 Editions 191,2,3,4
- 5. Sketching for Animation Peter Parr Good Readers 2016.
- 6. The Character Designer (e-book) Loish, Loopy Dave, Tom Bancroft 21draw 2019.

# **Suggested Readings**

1. John Lasseter, The Art of Coco Book, Chronicle Books, 2017

2. *Khang Le, Mike Yamada, Felix Yoon, Scott Robertson*, The Skillful Huntsman: Visual Development of aGrimm Tale at Art Center College of Design, Design Studio Press, 2005

3. Designing web Pixar: 45 activities to create your own characters worlds and stories -Pixar - Pixar 2016 -First Edition

4. Disney Animation: The Illusion of Life - Frank Thomas, Ollie Johnston - Walt Disney Productions - 1981 -First Edition

- 1. Synix designs Youtube (Digital Painting)
- 2. Mohammed Agbadi Youtube (character lighting)
- 3. Proko Youtube (anatomy)
- 4. Marc Brunet Youtube (concept art)

|     | Course Outcomes                                     |           |  |
|-----|-----------------------------------------------------|-----------|--|
| COs | СО                                                  | Cognitive |  |
|     | Description                                         | Level     |  |
| СО  | List different type Character and background design | K1, K2    |  |
| 1   | styles                                              |           |  |
| СО  | Illustrate scenes and compositions based on setting | К3        |  |
| 2   |                                                     |           |  |
| СО  | Plan layouts and lighting sets                      | K4        |  |
| 3   |                                                     |           |  |
| СО  | Critic and evaluate the usage of set elements       | K5        |  |
| 4   |                                                     |           |  |
| СО  | Create a concept art for both environment and       | K6        |  |
| 5   | characters                                          |           |  |

| Course Code   | PDJ2ID01                                                    |       |
|---------------|-------------------------------------------------------------|-------|
| Course Title  | Digital Marketing                                           |       |
| Credits       | 02                                                          |       |
| Hours/Week    | 02                                                          |       |
| Category      | Inter Disciplinary (ID) - Theory                            |       |
| Semester      | П                                                           |       |
| Regulation    | 2022                                                        |       |
| Course Overv  | iew                                                         |       |
| 1. The sub    | pject deals with the basics of Digital Marketing            |       |
| 2. Basic k    | nowledge on SEO                                             |       |
| 3. This su    | bject furnishes knowledge on Social Media Marketing         |       |
| 4. How to     | email marketing and Lead Generation?                        |       |
| 5. How to     | create video content for Marketing?                         |       |
| Course Object | tives                                                       |       |
| 1. To unde    | erstand Digital Marketing                                   |       |
| 2. To acqu    | iire knowledge on S.E.O or S.E.M                            |       |
| 3. To learn   | n effective platform for promotions.                        |       |
| 4. To learn   | n structure of Online Marketing                             |       |
|               | SYLLABUS                                                    |       |
| Unit          | CONTENT                                                     | HOURS |
|               | Introduction to Digital Marketing:                          |       |
|               | Basic of Online Marketing, Difference of Internet           | 4     |
| Ι             | Marketing vs. Traditional Marketing, Basic terms used in    | 4     |
|               | internet marketing, Effective platforms for promotions, how |       |
|               | much business can you grab after using internet marketing   |       |
|               | techniques.                                                 |       |
|               | Search Engine Optimization & Marketing: Introduction        |       |
|               | to SEO, Search Engine Working, Keyword Research &           |       |
| II            | Planning, On-Page SEO, Off-Page SEO, Link Building,         | 4     |
|               | Tools for SEO, Understanding Google Algorithm. What is      |       |
|               | Google Ad-words, Google Ads Campaign, Sale                  |       |
|               | Campaign, Banner and Search Ads, Banner and Search          |       |
|               | Ads.                                                        |       |

|     | Social Media and email Marketing: Introduction             |    |
|-----|------------------------------------------------------------|----|
|     | to Social Media Marketing, Facebook Marketing,             |    |
|     |                                                            |    |
|     | Facebook Campaign Creation, Instagram                      |    |
| III | Marketing, Instagram Promotion or ad creation,             | 4  |
|     | YouTube. Introduction, LinkedIn Marketing, Twitter         |    |
|     | Marketing, Introduction to Email Marketing, creating       |    |
|     | newsletter for                                             |    |
|     | Emails, Sending Bulk Emails, Email Marketing Tools         |    |
|     | Lead Generation & Mobile Marketing:                        |    |
|     | What Is Lead Generation, Lead Generation Process,          |    |
| IV  | Creating Landing Page for Lead Generation, Creating        | 4  |
|     | Facebook Lead Generation Ads, Adding Lead Magnet to        |    |
|     | Landing Page.                                              |    |
|     | Introduction to Mobile Marketing, Mobile Marketing         |    |
|     | platforms, Creating Ads for Mobile Apps Increasing         |    |
|     | downloads through Facebook Ads, how to make business       |    |
|     | from mobile marketing? Effective mobile marketing          |    |
|     | strategy.                                                  |    |
|     | Video Marketing and Online Reputation Management: Basic    |    |
| V   | of Video Marketing, Hacks of Video Making, Basic of        | 10 |
|     | Premier Pro. Introduction of Online Reputation Management, |    |
|     | Reputation Problems                                        |    |
|     | Eliminating Negative Websites Consumer Complaint Sites     |    |
|     |                                                            |    |

- 1. S Kingsnorth, 2019. *Digital marketing strategy: an integrated approach to online marketing*,2<sup>nd</sup> edition, Sage/CQ Press.
- 2. Russ Henneberry and Ryan Deiss ,2016, *Digital Marketing for Dummies*, 1<sup>st</sup> edition, Currency
- 3. Bala, M., & Verma, D. (2018). A critical review of digital marketing. *M. Bala, D. Verma* (2018). A Critical Review of Digital Marketing. International Journal of Management, IT & Engineering, 8(10), 321-339.
- 4. Wind, Jerry, and Vijay Mahajan. *Digital marketing*. Etas, 2002
- 5. Morris, Neil. "Understanding digital marketing: marketing strategies for engaging the digital generation." (2009): 384-387.

# Suggested Readings

- 1. Russ Henneberry and Ryan Deiss, 2017, *Digital Marketing For Dummies (For Dummies(Business & Personal Finance)) Paperback*, 2<sup>nd</sup> edition, Paperback.
- 2. Seema Gupta, 2020, *Digital Marketing*, 2<sup>nd</sup> edition, Paperback.

#### Web Resources

- 1. shorturl.at/pqOUW
- 2. shorturl.at/iCV13
- 3. shorturl.at/wyIM9

| СО | СО                                          | Cognitive Level |
|----|---------------------------------------------|-----------------|
| S  | Description                                 |                 |
| СО | Understand and appreciate Digital Marketing | K1,             |
| 1  |                                             | K2              |
| СО | Integrate and assess the methods of SEO and | K3              |
| 2  | Marketing                                   |                 |
| СО | Analyse and do Social Media and email       | K4              |
| 3  | Marketing                                   |                 |
| СО | Create Lead Generation for mobile marketing | K5              |
| 4  |                                             |                 |
| СО | Create Video Marketing and Reputation       | K6              |
| 5  | Management                                  |                 |

| Course Code  | PAN3MC01               |
|--------------|------------------------|
| Course Title | Advanced 3D Modelling  |
| Credits      | 06                     |
| Hours/Week   | 06                     |
| Category     | Major Core - Practical |
| Semester     | III                    |
| Regulation   | 2022                   |
| 0 0          | •                      |

- Advanced 3D construction techniques develop the skills needed to navigate within a 3D digital modeling workspace
- 2. Projects involving object, character and architectural modeling will emphasize the aesthetic concepts of spatial proportion.
- 3. Students will emerge with the ability to create well designed 3D models, and be familiar with the polygonal modeling and surface modeling.
- 4. To gain knowledge in the practical foundations and understanding the applicability of the practical techniques in CG world.
- 5. Under the integrated functioning of modeling and the processes by which regulation of sculpting works.

- 1. To give students the competent practical skills in 3D modeling and texturing
- 2. To understand the physiological processes that regulate the overall sculpting
- 3. Measure and interpret experimental data and exercises the skills with organic and inorganic models.
- 4. The objective of the subject is to impart the skills to visualize objects in 3D and also to learn the methodologies of creating 3D environments.
- 5. To make students understand the detailed process of 3D modelling, Texturing in the created models

|      | SYLLABUS                                                     |       |  |
|------|--------------------------------------------------------------|-------|--|
| Unit | CONTENT                                                      | HOURS |  |
|      | Hard Surface Modeling: Hard Surface Modelling- polygon       |       |  |
| т    | Booleans- mirror geometry- polygon smooth and add            | 10    |  |
| 1    | divisions- polygon clean- ups- wireframe model is a skeletal | 10    |  |
|      | description of a 3D object- low poly model to high poly      |       |  |
|      | model. Organic and Inorganic sculpting                       |       |  |

| II  | Symmetrical topology and Blendshapes: Polygon box<br>modeling- Build clothing- armor- other props- Symmetrical,<br>Mirror, Flip or Split Shapes, Organize Shapes, Connect<br>Blendshapes into our Rig, Create a Base Control to Drive<br>Shapes, Control Layout and Connection to Shapes- Extrude<br>cubes to create an arm and a leg. Normal Map- Displacement<br>map-  | 10 |
|-----|----------------------------------------------------------------------------------------------------|----|
| III | Character Skeletal Sculpting: Sculpting, Difference<br>between 2legged model and 4-legged character Facial<br>features and Anatomical Primitives Modeling- Eyes<br>Modeling Teeth- Mouth Modeling eyelidsand anatomical<br>face structure, Facial modeling and edge looping<br>techniques- Mirror the Body, Sculpt geometry tools.<br>Sculpting using Projection mapping | 18 |
| IV  | Head and body sculpting: Human Head and Hand Anatomy-<br>Face Topology Overview, checking our Model, Maya<br>Modelling Toolkit for Retopo approaches for creating<br>blendshapes- Transferring the expressions- Make an Arm and<br>a Leg- Creature Head modeling. Texture differential<br>modeling.                                                                      | 20 |
| V   | Realistic skin, Hair/ Fur, Beard and eyebrows details: Xgen<br>Sculpting Realistic Face, Sculpting Realistic Skin Detail-<br>Create Hair- Beard and Eyebrows using Xgen, sculpting<br>realistic Cloth for Characters, Making your Character<br>Model Realistic, Refine and add any final anatomical<br>details to the character.                                         | 20 |

- 1. Murdock, K. (2020). Autodesk Maya 2020 Basics Guide. SDC Publications.
- Rodriguez, A. A., Metzger, R. P., Cifdaloz, O., & Dhirasakdanon, T. (2005). Description of a modeling, simulation, animation, and real-time control (MoSART) environment for a class of electromechanical systems. *IEEE Transactions on Education*, 48(3), 359-374..
- 3. White, T. (2013). *How to Make Animated Films: Tony White's Complete Masterclass on theTraditional Principles of Animation*. Routledge.
- 4. Gahan, A. (2012). *3D Automotive Modeling: An Insider's Guide to 3D Car Modeling andDesign for Games and Film.* Routledge.
- 5. Murdock, K. (2018). Autodesk Maya 2019 Basics Guide. SDC Publications.
- 6. Tickoo, S. (2018). *Autodesk Maya 2019: A Comprehensive Guide*. Cadcim Technologies.
- Wood, A. (2015). Getting to know software: A study of Autodesk Maya. In Software, Animation and the Moving Image: What's in the Box? (pp. 12-59). Palgrave Pivot, London.
- 8. Wood, A. (2014). Behind the scenes: A study of Autodesk Maya. *Animation*, 9(3), 317-332.
- 9. Patnode, J. (2012). *Character Modeling with Maya and ZBrush: Professional polygonalmodeling techniques*. Routledge.

# **Suggested Readings**

- 1. Coquillart, S., & DEFORMATION, E. F. F. (1990). A SCULPTURING TOOL FOR 3DGEOMETRIC MODELLING, PROCEEDINGS OF SIGGRAPH '90. *Computer Graphics*, 24(4), 187-196..
- 2. Bittner, J., & Wonka, P. (2003). Visibility in computer graphics. *Environment and PlanningB: Planning and Design*, *30*(5), 729-755.
- Lin, C., Fan, T., Wang, W., & Nießner, M. (2020, August). Modeling 3d shapes by reinforcement learning. In *European Conference on Computer Vision* (pp. 545-561).Springer, Cham..

- 1. https://www.youtube.com/c/MayaHowTos
- 2. https://www.youtube.com/c/Autodesk
- 3. https://www.youtube.com/c/MikeHermes.

| Course |                                                                                              |                 |  |
|--------|----------------------------------------------------------------------------------------------|-----------------|--|
|        | Outcomes                                                                                     |                 |  |
| COs    | CO Description                                                                               | Cognitive Level |  |
| CO 1   | Observe and visualize the basics of 3D character modeling.                                   | K1,K2           |  |
| CO 2   | Identify the mesh wireframe for 3Dcartoon character modeling.                                | K3              |  |
| CO 3   | Develop the skills to create realistic character models<br>with proper mesh flow (topology). | K4              |  |
| CO 4   | Explain the basics of blend shapeand facial expressions                                      | K5              |  |
| CO 5   | Organize Shapes, combine blend shapes into our<br>Rig, Create a base control to drive shapes | K6              |  |

| Course Code  | PAN3MC02                    |
|--------------|-----------------------------|
| Course Title | Rigging and 3D Animation    |
| Credits      | 06                          |
| Hours/Week   | 06                          |
| Category     | Major Core (MC) - Practical |
| Semester     | III                         |
| Regulation   | 2022                        |

- 1. Introducing the concept of rigging.
- 2. Explaining the process of key-frame animation in 3D software.
- 3. Experimenting the principles of 3D animation.
- 4. Animating any character in 3D environment.
- 5. Developing their own style of animation using the various techniques in 3D animation.

- 1. To apply the concept of rigging for 3D animation.
- 2. To experiment the basics of 3D Animation and its types.
- 3. To demonstrate the effective use of Movement, Timing and Weight in animation.
- 4. To experiment the rotoscope techniques of 3D animation in digital space.
- 5. To produce 3D Animation project based on current industry trends and practices.

|      | SYLLABUS                                                                                                    |       |  |
|------|----------------------------------------------------------------------------------------------------|-------|--|
| Unit | CONTENT                                                                                                    | HOURS |  |
| Ι    | 3D Rigging: Introduction to constrains and its types - Basic<br>bones and joints - Attribute Editor - use of Set Driven key-<br>Bone and joint creation - IK and FK rigging - use of<br>Connection Editor – skinning – constrains: Parent constrain<br>– Point constrains – Orient constrain – Scale constrain –<br>Aim constrain – bend shape – special attributes. object and<br>facial setups - Combination curves – arm IK and pole vector<br>– finger setup – foot setup –Tangent | 12    |  |

| П  | Animation: Introduction of Keyframing and graph editor –<br>time slider – playback controls - playback range slider –<br>Animation preferences – frame rates - bouncing ball-<br>secondary actions – Graph editor – weight tangents leaner –<br>Path Animation – Procedural deformers – Joint deformers<br>–Destruction of property – facial and lip snq- Hybrid facial | 15 |
|----|----------------------------------------------------------------------------------------------------|----|
|    | rigs                                                                                                    |    |
|    | Trax Editor                                                                                                    |    |
| Ш  | Character Setup – Animate with arcing motion – modify new clip – Arc with dip – Visor controls                                                                                                    | 15 |
|    | Effective use of Movement, Timing and Weight in 3D<br>animation Focusing on hair, tail, and follow-through.<br>Analyzing the timing of human walk cycle and animal walk<br>cycle. Analyzing progressive 3D animation and cycle                                                                                                    |    |
|    | animation & camera animation.                                                                                                    |    |
| IV | Experiment the 3D Scene file concepts and knowing the difference between shots and scene in 3D Animation.<br>Introduction to camera animation according to story board.<br>Create layout and blocking animation.                                                                                                    | 18 |
| V  | 3D Character Animation project based on current industry<br>trends and practices. Create 3D character facial expressions<br>with blend shapes. Create facial expression with facial rig and<br>introduction to lip sync animation. Create complete action<br>sequence with camera movements.                                                                            | 18 |

- 1. Allen, E., & Murdock, K. L. (2011). *Body language: advanced 3D character rigging*. JohnWiley & Sons.
- Williams, R. (2001). *The Animator's Survival Kit: A Working Manual of Methods*, Principles and Formulas for Computer, Stop-motion, Games and Classical Animators. Faber.
- 3. Blair, P. (2020). *Cartoon Animation with Preston Blair, Revised Edition!: Learn techniques fordrawing and animating cartoon characters.* Walter Foster Publishing.
- 4. Whitaker, H., & Halas, J. (2013). *Timing for animation*. Routledge.
- 5. Muybridge, E. (2012). *The human figure in motion*. Courier Corporation.

# **Suggested Readings**

- Wood, A. (2015). Getting to know software: A study of Autodesk Maya. In Software, Animation and the Moving Image: What's in the Box? (pp. 12-59). Palgrave Pivot, London.
- 2 White, T. (2013). *How to Make Animated Films: Tony White's Complete Masterclass on theTraditional Principles of Animation*. Routledge.
- 3. Culhane, S. (1990). Animation: from script to screen. Macmillan.

#### Web Resources

- 1. https://www.laika.com/
- 2. https://www.dreamworks.com/
- 3. https://www.pixar.com/
- 4. https://disneyanimation.com/
- 5. https://www.aardman.com/

| COs | CO Description                                    | Cognitive Level |
|-----|---------------------------------------------------|-----------------|
| СО  | State and discuss the concept of 3D               | K1,             |
| 1   | Rigging and Animation.                            | K2              |
| СО  | Apply the production process of 3D character      | K3              |
| 2   | animation and animate characters in accordance to |                 |
|     | script and animatic with appropriate voice and    |                 |
|     | timing.                                           |                 |
| СО  | Experiment effective use of Movement,             | K4              |
| 3   | Timing and Weight in 3D character animation.      |                 |
| СО  | Distinguish the otoscope techniques of 3D         | K5              |
| 4   | character animation in digital space.             |                 |
| СО  | Produce 3D Character Animation project            | K6              |
| 5   | based on current industry trends                  |                 |
|     | and practices.                                    |                 |

| Course Code                                     | PAN3MC03                                                                                                    |         |
|-------------------------------------------------|----------------------------------------------------------------------------------------------------|---------|
|                                                 | Dynamic Simulations                                                                                                    |         |
| Course Title                                    |                                                                                                    |         |
| Credits                                         | 06                                                                                                    |         |
| Hours/Week                                      | 06                                                                                                    |         |
| Category                                        | Major Core (MC) – Practical                                                                                                    |         |
| Semester                                        | III                                                                                                    |         |
| Regulation                                      | 2022                                                                                                    |         |
| Course Overvie                                  | ew                                                                                                    |         |
| 1. This cou                                     | rse aims to give broad knowledge about creating different types of effects.                                                                                                    |         |
| 2. Understa                                     | anding and applying the concept of 3D effects on the real-time footage                                                                                                    |         |
| 3. Acquirir                                     | ng the knowledge on various types of simulation techniques                                                                                                    |         |
| 4. This cou                                     | rse enhances the art of creating special effects according to the need of the                                                                                                    | footage |
| 5. Indulgin                                     | g the recent technological styles of creating 3D effects.                                                                                                    |         |
| Course Objecti                                  | ves                                                                                                    |         |
| 1. To understand the usage of particles system. |                                                                                                    |         |
| 2. To illust                                    | 2. To illustrate the difference between soft body and rigid body dynamics.                                                                                                    |         |
| 3. To Know                                      | 3. To Know about the techniques of creating special effect.                                                                                                    |         |
| 4. To illust                                    | rate the techniques of simulating hair and fur.                                                                                                    |         |
| 5. To under                                     |                                                                                                    |         |
|                                                 | SYLLABUS                                                                                                    |         |
| Unit                                            | CONTENT                                                                                                    | HOURS   |
| I                                               | Particles and Fields: Emitting particles, emitting particles from<br>different surfaces, applying fields on particles, creating particle grids<br>(2d grid and3d grid), colliding particles, filling objects with particles,<br>create liquids effects from particles, goals, sprites, rendering the<br>particle, creating and controlling individual particles. | 12      |
| II                                              | Rigid and Soft Body Dynamics: Constraints Properties, Create rigid<br>body constraints, Rigid Body types, Rigid Body Simulations, Create<br>soft bodies, Duplicate soft bodies, Render soft bodies with motion blur,<br>Paint soft body weights, Special uses of soft bodies.                                                                                    | 15      |
| III                                             | Effects: Creating fire, fireworks, flow effects, curve flow, surface flow , create lightning ,creating shatter effects ,creating smoke effects                                                                                                    | 15      |

| IV | Hair and Fur: nhair overview and concepts, creating nHair, nHair<br>simulation and caching, Modify and style nHair, nHair<br>constraints, Rendering nHair, samples and techniques for nHair,<br>nHair menu, | 18 |
|----|----------------------------------------------------------------------------------------------------|----|
|    | HairNodes. Creating and fine-tuning Fur.                                                                                                    |    |
| V  | Cloth : nCloth Overview and Concepts, Create and Edit nCloth,                                                                                                    |    |
|    | Createand Edit nCloth Constraints, nCloth attribute presets, nCloth                                                                                                    |    |
|    | tips and troubleshooting, nCloth Reference                                                                                                    |    |
|    |                                                                                                    |    |

1. Loney sl, 2005, Elements of statics & dynamics part 2 dynamics,

- 2. Zerouni, Craig. 2007. Houdini On the Spot. Focal Press, US.
- 3. Eric Keller, 2015, Maya Visual Effects the Innovator's Guide: Autodesk Official Press.
- 4. Susan Zwerman, Jeffrey A, 2016. The VES Handbook of Visual Effects: Industry Standard VFX Practices and Procedures, Focal Press, US.

#### **Suggested Readings**

- 1. Roboniell, 2016. Digital Character development: Theory and Practice. CRC Press, US
- 2. Eric Keller, 2015. Maya Visual Effects The Innovator's Guide. Autodesk Official Press.
- 3. Gerald Millerson, 2009. Techniques of television Production, Focal Press.US

#### Web Resources

- 1. <u>https://tinyurl.com/jbxzjp54</u>
- 2. https://www.sidefx.com/learn/fluids/
- 3. https://www.sidefx.com/tutorials/

| COs  | CO Description                                                                | Cognitive Level |
|------|-------------------------------------------------------------------------------|-----------------|
| CO 1 | Define the types of emitter and particles system suitable                     | K1, K2          |
|      | for creating 3D effects.                                                      |                 |
| CO 2 | Classify the different types of particle system.                              | K3              |
| CO 3 | Demonstrate the art of merging 3D effects with background footage             | K4              |
| CO 4 | Create liquid simulation using appropriate tools and techniques.              | K5              |
| CO 5 | Test the various ways of creating and simulating various kinds of 3D effects. | K6              |

| Course Code  | PAN3MC04                 |
|--------------|--------------------------|
| Course Title | Media Research           |
| Credits      | 04                       |
| Hours/Week   | 04                       |
| Category     | Major Core (MC) – Theory |
| Semester     | III                      |
| Regulation   | 2022                     |

- 1. This course covers the various types of Research and its uses
- 2. The aim is to give basic knowledge about the usage of various kinds of research.
- 3. It covers the various methods adopted for accomplishing research
- 4. In addition, this course enhances various thoughts of achieving outcome for a problem

- 1. To Explain the need of research
- 2. To provide adequate information for continuing the research
- 3. To explain the various types of research and the methods to be followed.
- 4. To know the methods of data collection and rectify errors
- 5. To produce result for the research problem.

| SYLLABUS |                                                                                                    |       |
|----------|----------------------------------------------------------------------------------------------------|-------|
| Unit     | CONTEN                                                                                                    | HOURS |
|          | Т                                                                                                    |       |
|          | Research: Definition and types, Nature and scope, Ethics; Need for                                                                                                    |       |
|          | research, Identifying problem, Research Design, Planning, Research                                                                                                    | 10    |
| I        | gap, Research Theory and models                                                                                                    |       |
| II       | Quantitative Research: Pure and applied, Descriptive,Exploratory Correlation, Explanatory, Historical, Ex-postfacto, Experimental.Qualitative research: Methods (observations, Interviews, Focusgroup, Surveys, Secondary research), case studies, Approaches:Grounded theory, ethnography, action research, Phenomenologicalresearch, Narrative research, Qualitative data Analysis, Advantageand disadvantages of Qualitative research. | 10    |

| III | Research Process: Selection of a research problem, Review of<br>literature, Formulating objectives, research questions, hypotheses,<br>Research design. Population and samples, Sampling methods,<br>Sampling error,                                                                                                    | 10 |
|-----|----------------------------------------------------------------------------------------------------|----|
| IV  | Data Types- primary data, secondary data: Data measurement levels-<br>nominal, ordinal, interval and ratio; Scales of measurements; Data<br>collection methods- analysis of documents, field observations,<br>interviews; Data collection tools- observation/ field diaries, interview<br>schedules, and questionnaires; Reliability and validity of data; Data<br>analysis: Descriptive statistics; Data analysis software -SPSS; Writing<br>research report |    |
| V   | Structure and types of report, technical report and dissertation, style<br>manual, plagiarism, Citation and acknowledgement, Reproducibility<br>and accountability                                                                                                    | 10 |

- 1. Wimmer & Dominick. 2000, *Mass Media Research: An Introduction, Wadsworth*.Singapore.
- 2. Evanston IlSarlow, C. 1994. Basic Research Methods, McGraw-Hill, New Delhi,
- 3. A. Bryman. 2012. Social Research Methods. Oxford University Press.

### **Suggested Readings**

- 1. Susanna Hornig Priest. 1995. Doing Media Research: An Introduction. Sage, California.
- 2. Andy Ruddock, 2017. *Exploring Media Research: Theories, Practice, and Purpose*. Sage, California.

# Web Resources

- 1. shorturl.at/rtxHT
- 2. shorturl.at/gwG07
- 3. https://www.aresearchguide.com/40-media-research-paper-topics.html

| СО   | СО                                                  | Cognitive Level |  |
|------|-----------------------------------------------------|-----------------|--|
| S    | Descriptio                                          |                 |  |
|      | n                                                   |                 |  |
| CO 1 | Choose appropriate research tools and               | K1, K2          |  |
|      | techniques for continuing research                  |                 |  |
|      |                                                     |                 |  |
| CO 2 | Develop research problems and                       | K3              |  |
|      | following appropriate procedures to                 |                 |  |
|      | continue the research                               |                 |  |
| CO 3 | Identify samples and collecting data using standard | K4              |  |
|      | procedures                                          |                 |  |
| CO 4 | Analyze the data and compile the document.          | K5              |  |
|      |                                                     |                 |  |
| CO 5 | Build theory using appropriate research methods     | K6              |  |

| Course Code  | PAN3ME01                        |
|--------------|---------------------------------|
| Course Title | Game art and design             |
| Credits      | 04                              |
| Hours/Week   | 04                              |
| Category     | Major Elective (ME) - Practical |
| Semester     | III                             |
| Regulation   | 2022                            |

- 1. Game art and design is a subject that deals with the game art and level designing and application designing for different platforms
- 2. It gives the basic understanding of gaming and the relationship between 3D animation, game and applications under different cross platforms.
- 3. Game design helps students learn application skills required for creating level design content for Gaming.
- 4. App design helps students learn technical skills required for creating wireframe design content for Applications on different platforms.
- 5. It enhances students understand and mix reality into animation and Game designing.

- 1. To creatively and effectively apply design knowledge to gaming environments.
- 2. To understand the structure and functions of Gaming.
- 3. Designing the Game assets, Backgrounds and characters etc. Development of a style and visual quality. Drawing story boards. To understand the role of the designer / artist in game development
- 4. To develop skills in designing Web Pages, Web and Mobile Applications, Understanding User Interface designing.
- 5. Course will be supported with case studies and example to illustrate digital content migration to new media and its challenges and tips and tricks to make it effective and appealing.

|      | SYLLABUS                                                                                                    |       |  |
|------|----------------------------------------------------------------------------------------------------|-------|--|
| Unit | CONTENT                                                                                                    | HOURS |  |
| I    | Gaming history and concepts: History of Game Design - Introduction to<br>gaming and concepts- Level Designing Meaning and definition, Genres<br>and classification of games- Game production- Game as a story- Three-<br>Act Structure and Rising Action- Aesthetics & Gameplay- Game<br>Presentation- The game rulebook- Visualizing the game world Ideation-<br>Implementation in 2D and 3D, Game Type- Elements of Gaming- Causes<br>and Consequences of Game- Game Markets - Business of Gaming and<br>Entrepreneurship- Overview of Traditional Games- Games for Modern<br>Platforms and society- Linear vs. Non-Linear. | 8     |  |

| Game Design pipeline: Game production process - Pre-production for             |    |
|--------------------------------------------------------------------------------|----|
| Coming Designation and Stampling han of the frame staring Concents             |    |
| Gaming – Brainstorming and Storyline, benefit from stories, Concepts           |    |
| and ideas, Mind map, Moldboard, Storyboarding, Flowchart, Game                 |    |
| II Density, Mood & Story, Proportion- Player checklist, Game assets design,    | 12 |
| environment designing steps and planning- Production - Visualization,          |    |
| Building a Team, Level Design, Navigation and Time, Move set,                  |    |
| Importance of game rules Evaluating and Refining- Explorer/ Alien              |    |
| Sketching- 2D Vector Drawing, 3D modeling, 3D Game Engines, 2D                 |    |
| Game Engines, Mod kits, Modeling with Quads Polygons VS Tri-polygons           |    |
| Rigging                                                                        |    |
| III Prototyping and Playtesting, User Experience & Design: Roleplaying &       | 12 |
| Character Motivation- Character Goals- Multiplayer Rules and Balance,          |    |
| Properties and Rules- Post production – Skinning, Weights, Animation,          |    |
| Atmosphere, lighting techniques, Importance of lighting, Atmospheric           |    |
| fog and colors- Mechanics and Dynamics- Compositing and editing,               |    |
| sound designing. Introduction to Game Design, Character design for             |    |
| Game                                                                           |    |
| IV Application Design: The Process of Design Creation, Accumulated Design      | 10 |
| Knowledge & Task Redesign- Navigation Design & Design Rationale-               |    |
| Intro to Visual Design- User Interactivity- Multiple View Controllers &        |    |
| Navigation- Persistence & Networking- Introduction User Interface              |    |
| designing- Interface for Web apps and websites- Characteristics of Mobile      |    |
| Applications- Mobile Interaction Design.                                       |    |
| V         UI Frameworks and tools: Generic UI Development- Synchronization and | 10 |
| Replication of Mobile Data- Multichannel and Multimodal UIs- Android           |    |
| Intents and Services- Android Networking and Web- Performance and              |    |
| Memory Management- Android Notifications and Alarms- Mobile Agents             |    |
| and Peer-to-Peer Architecture- Packaging and Deploying- Testing.               |    |
|                                                                                |    |
|                                                                                |    |

- 1. Koster, R. (2013). Theory of fun for game design. " O'Reilly Media, Inc.".
- 2. Crawford, C. (1984). The art of computer game design.
- 3. Hunicke, R., LeBlanc, M., & Zubek, R. (2004, July). MDA: A formal approach to game designand game research. In *Proceedings of the AAAI Workshop on Challenges in Game AI* (Vol. 4, No. 1, p. 1722).
- 4. Szulborski, D. (2005). *This is not a game: A guide to alternate reality gaming*. Incunabula.
- Istance, H., Hyrskykari, A., Immonen, L., Mansikkamaa, S., & Vickers, S. (2010, March). Designing gaze gestures for gaming: an investigation of performance. In *Proceedings of the2010 Symposium on Eye-Tracking Research & Applications* (pp. 323-330).
- 6. Manninen, T. (2005). Designing puzzles for collaborative gaming experience–case: eScape..

# **Suggested Readings**

- 1. Taylor, L. N. (2009). Gaming ethics, rules, etiquette, and learning. In *Handbook of Research onEffective Electronic Gaming in Education* (pp. 1057-1067). IGI Global.
- 2. Manusos, D. O. (2013). Authentic design in gaming changing the rules of play. *Technology andEngineering teacher*, 72(8), 8.
- 3. Burk, D. L. (2010). Copyright and paratext in computer gaming. *Emerging ethical issues of lifein virtual worlds*, 33-53.
- 4. Zimmerman, E. (2008). Gaming literacy: Game design as a model for literacy in the twenty-first century. In *The video game theory reader 2* (pp. 45-54). Routledge.
- 5. Lin, H., & Sun, C. T. (2011). The role of onlookers in arcade gaming: Frame analysis of publicbehaviours. *Convergence*, *17*(2), 125-137.

# Web Resources

https://vimeo.com/69478293 https://vimeo.com/35238843 https://vimeo.com/23910134 4. https://vimeo.com/1612623425. https://vimeo.com/169163449

| Course Outcomes |                                                   |           |
|-----------------|---------------------------------------------------|-----------|
| СО              | СО                                                | Cognitive |
| S               | Description                                       | Level     |
| CO<br>1         | Define and classify the principles of Game level  | K1,K2     |
| 1               | design                                            |           |
| СО              | Demonstrate knowledge of different game           | K3        |
| 2               | character interaction.                            |           |
| СО              | Compare and build a relation between game         | K4        |
| 3               | character with users' expectations                |           |
| СО              | Create and discuss application design in terms of | K5        |
| 4               | context framework.                                |           |
| СО              | Illustrate the game level design for appropriate  | K6        |
| 5               | platforms.                                        |           |

| Course Code  | PAN3ME02                  |
|--------------|---------------------------|
| Course Title | Web designing             |
| Credits      | 04                        |
| Hours/Week   | 04                        |
| Category     | Elective (ES) – Practical |
| Semester     | III                       |
| Regulation   | 2022                      |

- 1. The subject deals with the basics of Web Designing
- 2. Basic knowledge on image editing and compositing
- 3. This subject furnishes knowledge on developing interactive web pages
- 4. How to create a web page templates?
- 5. How to create static and dynamic web page.

- 1. To List the different technics of Developing a Simple Website
- 2. To Identify the Standard Web Page available
- 3. To Apply 2D software and create popups, banners.
- 4. To explore about web templates online.
- 5. To Create and Maintain Web Page.

| SYLLABUS                                                                                                    |                                                                                                    |    |  |
|----------------------------------------------------------------------------------------------------|----------------------------------------------------------------------------------------------------|----|--|
| Unit                                                                                                    | CONTENT                                                                                                    |    |  |
| Ι                                                                                                    | Fundamentals of Design, Elements of Design, Principles of Design, Web Design, Introduction to Internet, WWW- History and Origin, Multimedia                                                                                                    | 10 |  |
| 1                                                                                                    | Technology , Hyperlink, Navigation, HTML (Hypertext Mark-up                                                                                                    | 10 |  |
|                                                                                                    | Language), HTML Codes, Creating Basic Webpages                                                                                                    |    |  |
| п                                                                                                    | Image CompositingPrinciples of Beautiful Web Design, Imagery, Image Sources, CroppingPhotoshop, Adjustments, File Formats and Resolutions, Borders and Edge,Treatments Texture, Points Line, Shape, Volume and Depth, Pattern -Building Texture Application - Grouting and Setting |    |  |
| Developing of interactive webpageIntroduction to Dreamweaver - Creative Cloud, Developing DynamicIIICross - Interactive Web Pages, Buttons, Hyperlink, Table, Interactivity,<br>Pop Ups,<br>2D software, Web banners , Animating Test , Gif image creating- Dynamic<br>linking ,Static linking. |                                                                                                    | 10 |  |

|    | Create Web Templates                                                  |    |
|----|-----------------------------------------------------------------------|----|
| IV | Collecting Different Website Themes, Website Template Design,         | 10 |
|    | Introduction to Online Free Web Templates, Web Portfolio ,Ref WIX.    |    |
|    | Creating Webpage                                                      |    |
| V  | Creating Web Pages, Creating the Website, Saving -Working on the      | 12 |
|    | Website, Titling, Host, URL-Hypertext Transfer Protocol. Create a web |    |
|    | page in WIX.                                                          |    |

- 1. Jason Beaird,2020, The Principles of Beautiful Web Design, 4e Paperback, 4th edition, SitePoint
- 2. Newman, W. M., & Sproull, R. F. (Eds.). (1979). Principles of interactive computer graphics. McGraw-Hill, Inc..
- 3. Leavitt, M. O., & Shneiderman, B. (2006). Based web design & usability guidelines. Health and Human Services Department.
- 4. McClurg-Genevese, J. D. (2005). The principles of design. Digital Web Magazine, 13.
- 5. Lynch, P. J., Horton, S., & Horton, S. (1999). Web style guide: Basic design principles for creating web sites. Universities Press.

#### **Suggested Readings**

- 1. Sklar, J. (2011). Principles of web design: the web technologies series. Cengage Learning.
- 2. Beaird, J., Walker, A., & George, J. (2020). The principles of beautiful web design. Sitepoint.

#### Web Resources

- 1. https://vimeo.com/104810175
- 2. https://vimeo.com/46124930
- 3. https://vimeo.com/5671643

**Course Outcomes** 

| COs  | CO Description                                                    | Cognitive Level |
|------|-------------------------------------------------------------------|-----------------|
| CO 1 | List the Methods and Techniques of Developing a<br>Simple Website | K1, K2          |
| CO 2 | Identify the Standard Web Page Language                           | K3              |
| CO 3 | Apply 2D software and create popups, banners                      | K4              |
| CO 4 | Explain about web templates                                       | K5              |
| CO 5 | Create and Maintain Web Page                                      | K6              |

| Course Code  | PDJ3ID01                            |
|--------------|-------------------------------------|
| Course Title | Video Editing                       |
| Credits      | 2                                   |
| Hours/Week   | 2                                   |
| Category     | Inter Disciplinary (ID) - Practical |
| Semester     | 3                                   |
| Regulation   | 2022                                |

- 1. Video Editing is a subject that deals with the composing and arranging videos to suit a narrative
- 2. It helps students learn technical skills required for creating a narrative using video content.
- 3. It helps with learning integration of both audio and visual media into a project.

- 1. To understand the basics of film narrative
- 2. To understand nonlinear and linear editing
- 3. To learn film editing techniques
- 4. To understand the aesthetics of Digital Intermediate.
- 5. To create and edit a short audio-visual content.

| SYLLABUS |                                                                             |   |  |  |
|----------|-----------------------------------------------------------------------------|---|--|--|
| Unit     | CONTENT                                                                     |   |  |  |
|          | TOOLS AND INTERFACES                                                        |   |  |  |
|          | User Interface – Workflow overview – Shapes and Presets – Animating the     |   |  |  |
| Ι        | Text – Adding Effects – Using Compositions and Layers - Understanding       | 3 |  |  |
|          | and Editing of Videos – Timecode- Trimming Layers-Trimming before           |   |  |  |
|          | replacing- Transitions-Splitting- Slowing Down.                             |   |  |  |
|          | WORKSPACE EDITING                                                           |   |  |  |
|          | Working with Interface –Importing footage and Stills –Dealing with          |   |  |  |
|          | Missing Media- Organizing Items in Bins – Setting Markers – Setting in      |   |  |  |
| II       | and Out Points - Three-Point Editing-Editing in Timeline: Navigating        |   |  |  |
|          | Timeline- Moving Clips- Trim Editing – Rolling Edits- Making Slip and       |   |  |  |
|          | Slide Edits – Creating Title from Template – Creating Title from Scratch –  |   |  |  |
|          | Superimposing Title – Title Roll or Crawl - A Roll - B Roll - Montage Cuts. |   |  |  |

|     | TRANSITIONS & EFFECTS                                                  |    |
|-----|------------------------------------------------------------------------|----|
|     | Need for Effects and Transitions - Masks - Adding Transitions- Effects |    |
| III | Control Window-Video Effects- Animating Effects- Color Corrections-    |    |
|     | Application of Motion in Titles.                                       |    |
|     | EDITING AUDIO                                                          |    |
| IV  | Adjusting Audio Volume and Panning – Multichannel Clips into Mono      | 4  |
|     | Clips – J & L Cut Audio Edits – Noise Removal - Audio Effects          |    |
| V   | COLOR CORRECTION AND DIGITAL INTERMEDIATE                              | 10 |
|     |                                                                        |    |
|     | Visual Language, Color Psychology - Color Grading - Vibrancy and       |    |
|     | Saturation - Understanding colors and mood - Setting up mood using     |    |
|     | colors                                                                 |    |
|     | - Digital Intermediate                                                 |    |

- 1. Mascelli, J. V. (1998). The Five C's of cinematography: Motion picture filming techniques. Silman-James Press.
- 2. Coleman, L. J., & Friedberg, D. (2010). Make the cut: A guide to becoming a successful assistant editor in film and Tv. Focal Press/Elsevier.
- 3. Wright, S. (2006). Digital compositing for film and video. Focal Press.

Bowen, C. J., & Thompson, R. (2018). Grammar of the edit. Routledge, Taylor & Francis Group.

**Suggested Readings** 

- 1. Brown, B. (2016). Cinematography: Theory and practice: Image making for cinematographers and directors. Focal Press.
- Ascher, S., Pincus, E., Keller, C., Brun, R., Spagna, T., McCarthy, S., & Leitner, D. (2013).

The Filmmaker's Handbook: A Comprehensive Guide for the Digital age. Plume.

3. Wales, L. M. (2017). The Complete Guide to film and Digital Production: The people and the process. Focal Press

- 1. https://helpx.adobe.com/in/premiere-pro/tutorials.html
- 2. https://www.udemy.com/course/learn-how-to-use-premiere-pro-cc-for-beginners/
- https://helpx.adobe.com/in/premiere-pro/how-to/work-explorepanels.html?playlist=/services/playlist.helpx/products:SG\_PREMIEREPRO\_1\_ 1/learn- path:get-started/set-header:ccx-designer/playlist:ccl-get-started-1/en\_IN.json&ref=helpx.adobe.com

| Course<br>Outcomes |                                                                     |                 |
|--------------------|---------------------------------------------------------------------|-----------------|
| СО                 | СО                                                                  | Cognitive Level |
| S                  | Descriptio                                                          |                 |
|                    | n                                                                   |                 |
| CO 1               | Define and interpret the visual narrative of a film.                | K1,K2           |
| CO 2               | Experiment with the various editing techniques and their needs.     | K3              |
| CO 3               | Analyze the colors associated with a scene and Dissect its nature.  | K4              |
| CO 4               | Justify the usage of non-linear edits to suit visual story telling. | K5              |
| CO 5               | Develop a video output with required visual storytelling.           | K6              |

| Course Code  | PAN3SK01          |
|--------------|-------------------|
| Course Title | Leadership skills |
| Credits      | 02                |
| Hours/Week   | 02                |
| Category     | SK                |
| Semester     | III               |
| Regulation   | 2022              |

- 1. Give an overview of various vision and mission statements.
- 2. Explain how to be lifelong learners.
- 3. Introduce learners to various emotional intelligence principles.
- 4. Provide basic techniques to assert oneself from inside out.
- 5. Offer insights into life-changing habits in general and time management in particular and their benefits.

- 1. To understand the relevance of vision and mission concepts and models.
- 2. To understand the benefits of continuous learning.
- 3. To examine various principles that guide people to become emotionally intelligent.
- 4. To understand ways to work with oneself and in a team.
- 5. To understand the importance of imbibing life-changing habits, like time management and their benefits.

| Unit | CONTENT                                                            | HOURS |
|------|--------------------------------------------------------------------|-------|
|      | Vision and Mission: The WHY, WHAT and HOW of personal and          |       |
| I    | professional lives, creator-creation alignment, thinking BIG,      | 6     |
| 1    | concrete plan versus wishful thinking, the contribution            |       |
|      | to humanity. Life vision and mission statement and checklist for   |       |
|      | life habits.                                                       |       |
|      | Learning: Learning through listening; personalized time for        |       |
| II   | thinking; recording, revising, and reproducing; observation versus | 5     |
| 11   | seeing, hearing versus listening, and feeling versus               |       |
|      | thinking. Identifying the barriers and steps to learning.          |       |
|      |                                                                    |       |

| ш  | Emotional mastery and Stress management<br>Commitment to excel; confidence of control; change management<br>as a challenge not a threat. Transactional analysis, NLP (Neuro<br>linguistic Programming), EFT (emotional freedom), and mind<br>power techniques. | 5 |
|----|----------------------------------------------------------------------------------------------------|---|
| IV | Assertiveness and Effectiveness<br>Respect for self and others; the win-win, purposeful, two way, and<br>precise communication strategy; preventive, corrective,<br>progressive and punitive steps of discipline.                                              | 5 |
| V  | Life changing habits<br>Emotional habits for perseverance and conflict resolution;<br>prioritizing antic classification of time, strategizing and the 5 'S'<br>system for life discipline; the pilot of life awareness and realization.                        | 5 |

1.Anto vincent, 2016 & 2017, Leadership excellence and you! Master guide to leadership Excellence, Indian Centre for Research &Development of Community Education.

2. Covey, S. R. (2013). The 7 Habits of Highly Effective People: Powerful lessons in personal change.

Simon and Schuster.

3. Hill, N. (2011). Think and grow rich. Hachette UK.

**Suggested Readings** 

 1.Khera, S. (2018). You Can Win: A Step-by-Step Tool for Top Achievers. Bloomsbury Publishing. 2.Peale, N. (1953). The Power of Positive Thinking/Norman Vincet Peale.
 3.Vom Brocke, J., Schmiedel, T., Recker, J., Trkman, P., Mertens, W., & Viaene, S. (2014). Ten

principles of good business process management. Business process management journal.

- 1. https://positivepsychology.com/self-esteem/
- 2. https://inside.ewu.edu/calelearning/psychological-skills/goal-setting/
- 3. https://www.mindtools.com/pages/main/newMN\_HTE.htm (Time Management)
- 4. https://www.verywellmind.com/stress-management-4157211 (Stress Management)
- 5. https://theinvestorsbook.com/effective-communication.html
- 6. https://destinysodyssey.com/personal-development/self-discovery/

| Course Outcomes |                                                     |                 |
|-----------------|-----------------------------------------------------|-----------------|
| COs             | CO Description                                      | Cognitive Level |
| СО              | Observe the vision and mission of organizations     | K1,             |
| 1               | and personalities and recognize the significance of | K2              |
|                 | a personal vision and mission statement.            |                 |
| СО              | Apply learning practically for personal and         | K3              |
| 2               | professional successes.                             |                 |
| СО              | Analyse emotional intelligence methods              | K4              |
| 3               | and manners for self-mastery                        |                 |
| СО              | Assess oneself dependently, independently, and      | K5              |
| 4               | interdependently                                    |                 |
| СО              | Construct life-changing habits, like time           | K6              |
| 5               | management skills, into one's routine.              |                 |
|                 |                                                     |                 |

| Course Code  | PAN4MC01               |
|--------------|------------------------|
| Course Title | Lighting and Rendering |
| Credits      | 06                     |
| Hours/Week   | 06                     |
| Category     | Major Core - Practical |
| Semester     | IV                     |
| Regulation   | 2022                   |

1. Lighting and rendering are a study of mathematically calculating the digital computer graphic elements to mimic the physical behavior of light in that of 3dimensional imagery.

- 2. It is the art of visual storytelling using different applications in coordination with cinematic techniques in 3D render engines.
- 3. It helps understand the physics behind the simulation of light, texture and forms.
- 4. It aids in exploring broader range of styles of photorealistic CGIs.

- 1. To be able to understand the principles of lighting.
- 2. To be able to apply the manual and technology-based techniques of lighting in Maya and other render engines.
- 3. To understand the process of rendering and learn batch rendering using Maya and render engines.
- 4. To learn to develop an effective workflow and pipeline.

| SYLLABUS |                                                                           |       |
|----------|---------------------------------------------------------------------------|-------|
| Unit     | CONTENT                                                                   | HOURS |
|          | Introduction Digital Lighting: Overview of Digital Lighting-              |       |
| Ι        | Cinematography Documentary: "Visions of Light"- Lighting Techniques       | 10    |
|          | for Computer Generated Imagery- Storytelling with lighting- The human     |       |
|          | eye-                                                                      |       |
|          | Surface Shading: Light and surface physics- Surface reflection- Maya      |       |
| II       | Materials, Arnold materials, Shading and Texturing- texturing using 2D/3D | 10    |
|          | painting software- Creating and applying different texture maps (Bump,    |       |
|          | Normal, Displacement), Illumination- Surface generation techniques-       |       |
|          | Physics of CGI Lighting: Wave vs. ray models- Light shaders-              |       |
|          | Turbulence- Stochastic patterns- Math for illumination models- Physically |       |
| III      | Based Lighting (PBR)- HDRI Workflow- Combining PBR and Direct             | 18    |
|          | Lighting- Render Engines - Arnold, Renderman, Redshift, Octain,           |       |
|          | Mantra, Vray, Iray, Mental Ray                                            |       |

| IV | Advanced procedural lighting: Introduction to renderer- Shadow<br>generation- Indirect rendering with Arnold- Volumetric Light- Material<br>Instance- Basic Lighting – Daylight - Midday - Sunset - Cloudy -<br>Moonlight - Dappled - Stained Glass-, Reuse / Share depth maps, Ray<br>traced, Shadow Techniques (For realism and Optimization)                                                                                                    |    |
|----|----------------------------------------------------------------------------------------------------|----|
| V  | Photogrammetry and Photorealistic Lighting: Light Fog, Intensity Curves,<br>Depth map -Rasterizing, Ray tracing Vs Ray casting- Real-Time<br>Rendering- Layering and compositing- Aliasing and Antialiasing- Motion<br>Blur, OptiFX Techniques and Tips, Occlusion – as applies to light glow,<br>Selective Ray tracing, Multithreaded tile – based batch renderer concepts,<br>Multipass layer render – AO, Shadow, RGB, ZDepth, Vector Motion,<br>Normal, Reflection, Direct Illumination, Diffuse, Beauty. | 20 |

- 1. Apodaca, A. A., Gritz, L., & Barzel, R. (2000). Advanced RenderMan: Creating CGI for motion pictures. Morgan Kaufmann.
- 2. Alton, J. (2013). Painting with light. Univ of California Press.

**Suggested Readings** 

1. Malkiewicz, K. (2012). Film lighting: Talks with Hollywood's cinematographers and gaffers. Simon and Schuster.

Web Resources

https://www.youtube.com/c/AcademicPhoenixPlus https://www.youtube.com/c/MayaHowTos https://www.youtube.com/c/BrentLeBlancCG

https://books.google.co.in/books?id=S-

**Course Outcomes** 

| COs  | CO Description                                                                 | Cognitive Level |
|------|--------------------------------------------------------------------------------|-----------------|
| CO 1 | Classify and examine the principles of CGI lighting.                           | K1,K2           |
| CO 2 | Demonstrate knowledge of different render engines for<br>appropriate lighting. | K3              |
| CO 3 | Compare and build a relation between CGI lighting with real-time lighting.     | K4              |
| CO 4 | Create and discuss lighting with render passes in terms of live compositing.   | K5              |
| CO 5 | Combine the direct and indirect light source for appropriate render.           | K6              |

| Course Code  | PAN4MC02                    |
|--------------|-----------------------------|
| Course Title | Advanced Compositing        |
| Credits      | 04                          |
| Hours/Week   | 04                          |
| Category     | Major Core (MC) - Practical |
| Semester     | IV                          |
| Regulation   | 2022                        |

- 1. The subject deals with the Advanced Compositing
- 2. Basic knowledge on Mattes and Roto.
- 3. This subject furnishes knowledge on Motion tracking
- 4. How to work on cameras and Geometry.
- 5. How to Colour correction basics and Grain Management.

- 1. To Distinguish between the total production knowledge and also to create knowledge about compositing.
- 2. To acquire knowledge on green matte and blue matte clip, with other Production Clips
- 3. To learn Combine Visual effects to the video clip.
- 4. To learn Compose the render to give the final out.

| SYLLABUS |                                                                                                    |       |
|----------|----------------------------------------------------------------------------------------------------|-------|
| Unit     | CONTENT                                                                                                    | HOURS |
| Ι        | Introduction to Node Based Compositing:<br>User Interface, Menu Tab, channels, Viewer, basic merge operations,<br>Properties Bin, colour space, colour sampling, Tools, Merge, Add mix,<br>Node graph | 10    |
| Π        | Mattes and Roto:Generating mattes and masks, Single frame Roto , Usage of Subtract Roto,Segmenting Roto For a Character, usage of Feather in Roto, Keylight,Open spline for hair Roto                 | 10    |

| III | Motion tracking:One Point Track, pattern and keyframe tracking and refining tracks.Stabilizing and matchmoving, Two-point track. Four-point Track, PlanarTracking, exporting corner pins from the tracker                                                                                                    | 10 |
|-----|----------------------------------------------------------------------------------------------------|----|
| IV  | Importing cameras and Geometry:<br>Keyer – Primatte - Keylight - Projection Mapping - Basic Stereoscopic -<br>IBK Color – Gizmo - Introducing the 3D System-Building 3D Geometry<br>with Models                                                                                                    | 10 |
| V   | <ul> <li>Colour correction basics - Grain Management:</li> <li>Grade Node - Colour Correction/Matching, Hue Correct &amp; Hue Shift ,</li> <li>Adding Particles: Different types of effect making like fire, dust, etc</li> <li>output video formats - Rendering and exporting- Encoding &amp;</li> <li>compression options for movies.</li> <li>Nuke: Color Management, Color correcting composites, Rotoscoping,</li> <li>Masking operations.</li> </ul> | 52 |

- 1. Adobe, 2013, Visual Effects and Compositing, 1st Edition, Pearson Education India
- 2. Eran Dinur, 2017, The Filmmaker's Guide to Visual Effects, 1st Edition, Routledge.
- 3. Finance, C., & Zwerman, S. (2015). The visual effects producer: understanding the art and business of VFX. Routledge.
- 4. Okun, J. A., & Susan Zwerman, V. E. S. (Eds.). (2020). The VES handbook of visual effects: industry standard VFX practices and procedures. Routledge.
- 5. Byrne, B. (2012). The visual effects arsenal: VFX solutions for the independent filmmaker. Routledge.

### **Suggested Readings**

- 1. Lisa Fridsma, Brie Gyncild ,2018, Adobe After Effects CC Classroom in a Book, 1st Edition, Adobe.
- 2. Ganbar, R. (2014). Nuke 101: Professional Compositing and Visual effects. Peachpit Press
- 3. Hornung, E. (2013). The Art and Technique of Matchmoving: Solutions for the VFX Artist. Routledge..

- 1. Visual Effects and Compositing Jon Gress
- 2. The Filmmaker's Guide to Visual Effects Eran Dinur.
- 3. Adobe After Effects CC Classroom in a Book By Lisa Fridsma and Brie Gyncild

| Course Outcomes |                                                                                                    |                 |
|-----------------|----------------------------------------------------------------------------------------------------|-----------------|
| COs             | CO Description                                                                                     | Cognitive Level |
| CO 1            | Distinguish between the total production knowledge and also to create knowledge about compositing. | K1, K2          |
| CO 2            | Combine the green matte and blue matte clip, with other<br>Production Clips.                       | K3              |
| CO 3            | Create composites using multiple layers                                                            | K4              |
| CO 4            | Combine Visual effects to the video clip.                                                          | K5              |
| CO 5            | Compose clips and render to give the final out.                                                    | K6              |

| Course Code  | PAN4MC03                 |
|--------------|--------------------------|
| Course Title | Media Laws and Ethics    |
| Credits      | 4                        |
| Hours/Week   | 4                        |
| Category     | Major Core (MC) - Theory |
| Semester     | IV                       |
| Regulation   | 2022                     |

- 1. The course will shed light on basic laws that govern the media industry and some extended laws
- 2. The ethical and moral reasoning that needs to be considered
- 3. Shed light on the various laws that govern the media industry especially Indian Laws and cyber laws.
- 4. Looking at these rules and laws from an ethical stand point.

- 1. To list and understand media laws
- 2. To demonstrate good ethical practices within the media industry
- 3. To Navigate cyberspace and understand social media laws
- 4. To make proper decisions that help avoid breaching copyright laws.
- 5. To properly register, copyright, and protect their works both digital and physical.

|      | SYLLABUS                                                                                                    |       |  |
|------|----------------------------------------------------------------------------------------------------|-------|--|
| Unit | CONTENT                                                                                                    | HOURS |  |
| Ι    | Introduction to media laws: World media laws and Indian media laws, the role of<br>media in society; History of media laws, Interpretation of Laws, Indian<br>Constitution: Contempt of court, Parliamentary privileges, Liability, free speech,<br>and Ethical dilemmas and issues | 10    |  |

| Π   | Take on digital India and Piracy: Pirated software use, contract breaches, non-<br>disclosure, legal payment claim. Obscenity in Indian laws, fair use in coverage,<br>reporting, and documentaries; Ethical issues in regards to monopoly.                                                         | 10 |
|-----|----------------------------------------------------------------------------------------------------|----|
| III | Cyber Laws: Cybercrimes, social media platform rules, and regulations<br>Implications on designs and other media-based Intellectual property, magic<br>remedies, ethical conundrum, gatekeeping and gatekeepers in digital mediums.<br>Case Study- Jake Paul, Gambling instigation via social media | 10 |
| IV  | Laws and sections: Constitutional Law, Criminal Law, Civil Law; Media<br>laws on Intellectual property, copywriting; Civil and criminal law of<br>defamation, Prasad Bharti Act (Broadcasting); Censorship- The Official<br>Secrets act, Central Board of Film Certification. Litigation.           | 10 |
| V   | Case Study on Ethics: Press Council of India in regards to digital mediums, the effects of meme trends and role of social media and its ethical standing of the content creators and influencers- YouTube case study – Usage of cash to generate cash Mr. Beast                                     | 12 |

1. Digital Media Law Ashley Packard Wiley Blackwell 2013 Second Edition

2. Cyber Laws for every Netizen in India Vijayshankar, Na. Ujvala Consultants Pvt Ltd., Bangalore 1999 FirstEdition

3. Mass Media and Related Laws in India - Bansi Manna - Booksway (31 October 2014) - ISBN-10 :9380145527

4. Introduction to Media Laws and Ethics - JUHI P. PATHAK - SHIPRA PUBLICATIONS (1 January 14) -ISBN-10 : 8175417528

# **Suggested Readings**

1. Constitution of India Durga Das Basu Lexisnexis 2013 21st Edition

2. Law of the Press DD Basu Prentice Hall 2006 1st Edition

3. Makers of Modern India Ed. Ramachandr a Guha Penguin, New Delhi 2010 1st Edition

4. Journalistic Ethics PK Menon Pointer Publishers, Jaipur 2005 First Edition

- 1. https://www.edx.org/course/media-law
- 2. https://www.edx.org/course/copyright-law-in-the-music-business

|      | Course Outcomes                                                                                      |                 |  |
|------|----------------------------------------------------------------------------------------------------|-----------------|--|
| COs  | CO<br>Description                                                                                    | Cognitive Level |  |
| CO 1 | List media laws relating to both Indian and World laws                                               | K1, K2          |  |
| CO 2 | Identify and explain copyright infringements and<br>breaches in free speech in a digital environment | К3              |  |
| CO 3 | Distinguish various acts that in regards to media laws                                               | K4              |  |
| CO 4 | Interpret contracts, and ethical problems faced in an industryenvironment                            | K5              |  |
| CO 5 | Evaluate documented case studies and breakdown the ethics of the same                                | K6              |  |

| IVirtual reality (VR) and Augmented reality (AR): Elements of virtual<br>reality and augmented reality – Differences virtual reality, augmented<br>reality and mixed reality – Tools and techniques enabling optimal virtual<br>and augmented and mixed reality performance8IIVirtual Reality - Design and Experience: Virtual Reality Applications -<br>How users see in virtual reality- Creating virtual environments -<br>Importing Rebuilder, levels and prototypes building- textures to<br>environments- scene lighting- User interface- Visualization of information<br>through text- buttons of the user interface- Construction of menus-<br>rendering statistics and the profiler- Polymer mesh optimization-8                                                                                                    | Course Code                                                             | Course Code PAN4ME01                                                                                  |           |  |
|----------------------------------------------------------------------------------------------------|-------------------------------------------------------------------------|----------------------------------------------------------------------------------------------------|-----------|--|
| Hours/Week         04           Category         Major Elective (ES) - Practical           Semester         IV           Regulation         2022           Course Overview         1           1. Learn the different forms of virtual and augmented reality as well as its applications in environments         2           2. Understand concepts and components and how to set up a virtual, augmented and/or hybrid reality ready project.         3. Understanding of how to take advantage of the potential of "mixed" or "hybrid" reality, which combines the interactivity of virtual reality with the visual power of augmented reality.           4. It enhances students understand and mix reality into animation and other cross platforms.         Course Objectives           1. To creatively and effectively apply design knowledge to VR and AR environments         2           2. This course is designed to provide students with an overview of the basic principles of virtual reality (VR) and virtual environment technology         3. To develop skills in basics of scripting and rendering virtual environments and using VR technology to conduct scientific research.         4.           4. Students in the course will be given an opportunity to interact directly with immersive virtual environment technology in the lab and will gain first-hand experience by developing a VR-based research demo.         SYLLABUS           I         I reality and augmented reality – Differences virtual reality, augmented and augmented reality – Differences virtual reality, augmented a naixed reality – Differences: Virual Reality Applications                                                                                                    | Course Title                                                            | A) Virtual and Augmented Reality                                                                      |           |  |
| Category         Major Elective (ES) - Practical           Semester         IV           Regulation         2022           Course Overview         I. Learn the different forms of virtual and augmented reality as well as its applications in environments           2. Understand concepts and components and how to set up a virtual, augmented and/or hybrid reality ready project.         3. Understanding of how to take advantage of the potential of "mixed" or "hybrid" reality, which combines the interactivity of virtual reality with the visual power of augmented reality.           4. It enhances students understand and mix reality into animation and other cross platforms.         Course Objectives           1. To creatively and effectively apply design knowledge to VR and AR environments         2. This course is designed to provide students with an overview of the basic principles of virtual reality (VR) and virtual environment technology           3. To develop skills in basics of scripting and rendering virtual environments and using VR technology to conduct scientific research.         4. Students in the course will be given an opportunity to interact directly with immersive virtual environment technology in the lab and will gain first-hand experience by developing a VR-based research demo.           SYLLABUS           Unit         CONTENT         HOURS           I         reality and mixed reality - Differences virtual reality, augmented reality and augmented reality - Differences virtual reality, augmented reality and augmented reality - Disign and Experience: Virtual Reality Applications - How users see in virtual reality.                                                                                                    | Credits                                                                 | 04                                                                                                    |           |  |
| Semester         IV           Regulation         2022           Course Overview         I. Learn the different forms of virtual and augmented reality as well as its applications in environments           2. Understand concepts and components and how to set up a virtual, augmented and/or hybrid reality ready project.         Inderstanding of how to take advantage of the potential of "mixed" or "hybrid" reality, which combines the interactivity of virtual reality with the visual power of augmented reality.           4. It enhances students understand and mix reality into animation and other cross platforms.         Course Objectives           1. To creatively and effectively apply design knowledge to VR and AR environments         2. This course is designed to provide students with an overview of the basic principles of virtual reality (VR) and virtual environment technology           3. To develop skills in basics of scripting and rendering virtual environments and using VR technology to conduct scientific research.         4. Students in the course will be given an opportunity to interact directly with immersive virtual environment technology in the lab and will gain first-hand experience by developing a VR-based research demo.           SYLLABUS           Unit         CONTENT         HOURS           I         reality (VR) and Augmented reality (AR): Elements of virtual and augmented and mixed reality performance         8           II         reality and mixed reality - Differences virtual reality, augmented reality and augmented reality - Differences virtual reality Applications - How users see in virtual reality                                                                                                    | Hours/Week                                                              | 04                                                                                                    |           |  |
| Regulation         2022           Course Overview           1. Learn the different forms of virtual and augmented reality as well as its applications in<br>environments           2. Understand concepts and components and how to set up a virtual, augmented and/or hybrid reality<br>ready project.           3. Understanding of how to take advantage of the potential of "mixed" or "hybrid" reality, which<br>combines the interactivity of virtual reality with the visual power of augmented reality.           4. It enhances students understand and mix reality into animation and other cross platforms.           Course Objectives           1. To creatively and effectively apply design knowledge to VR and AR environments           2. This course is designed to provide students with an overview of the basic principles of virtual<br>reality (VR) and virtual environment technology           3. To develop skills in basics of scripting and rendering virtual environments and using VR<br>technology to conduct scientific research.           4. Students in the course will be given an opportunity to interact directly with immersive virtual<br>environment technology in the lab and will gain first-hand experience by developing a VR-based<br>research demo.           I         Virtual reality (VR) and Augmented reality, augmented<br>reality and augmented reality – Differences virtual reality, augmented<br>reality and mixed reality – Tools and techniques enabling optimal virtual<br>and augmented reality – Creating virtual environments -<br>How users see in virtual reality - Creating virtual environments -<br>How users see in virtual reality - Creating virtual environments -<br>How users see in virtual reality - Creating virtual environments -<br>How users se                                                                                                    | Category                                                                | Major Elective (ES) - Practical                                                                       |           |  |
| Course Overview           1. Learn the different forms of virtual and augmented reality as well as its applications in environments           2. Understand concepts and components and how to set up a virtual, augmented and/or hybrid reality ready project.           3. Understanding of how to take advantage of the potential of "mixed" or "hybrid" reality, which combines the interactivity of virtual reality with the visual power of augmented reality.           4. It enhances students understand and mix reality into animation and other cross platforms.           Course Objectives           1. To creatively and effectively apply design knowledge to VR and AR environments           2. This course is designed to provide students with an overview of the basic principles of virtual reality (VR) and virtual environment technology           3. To develop skills in basics of scripting and rendering virtual environments and using VR technology to conduct scientific research.           4. Students in the course will be given an opportunity to interact directly with immersive virtual environment technology in the lab and will gain first-hand experience by developing a VR-based research demo.           SYLLABUS           Unit         CONTENT           I         Poly in a digmented reality (AR): Elements of virtual reality and mixed reality - Disferences virtual reality, augmented reality and augmented reality poly and techniques enabling optimal virtual and augmented and mixed reality performance           II         Virtual Reality - Design and Experience: Virtual Reality Applications - How users see in virtual reality c                                                                                                    | Semester                                                                | IV                                                                                                    |           |  |
| 1. Learn the different forms of virtual and augmented reality as well as its applications in environments         2. Understand concepts and components and how to set up a virtual, augmented and/or hybrid reality ready project.         3. Understanding of how to take advantage of the potential of "mixed" or "hybrid" reality, which combines the interactivity of virtual reality with the visual power of augmented reality.         4. It enhances students understand and mix reality into animation and other cross platforms.         Course Objectives         1. To creatively and effectively apply design knowledge to VR and AR environments         2. This course is designed to provide students with an overview of the basic principles of virtual reality (VR) and virtual environment technology         3. To develop skills in basics of scripting and rendering virtual environments and using VR technology to conduct scientific research.         4. Students in the course will be given an opportunity to interact directly with immersive virtual environment technology in the lab and will gain first-hand experience by developing a VR-based research demo.         SYLLABUS         Unit       CONTENT       HOURS         I       reality and augmented reality – Differences virtual reality, augmented reality and mixed reality – Tools and techniques enabling optimal virtual and augmented and mixed reality – Creating virtual Reality Applications - How users see in virtual reality – Creating virtual Reality Applications - How users see in virtual reality – Creating virtual Reality Applications - How users see in virtual reality – Creating virtual Reality Applications - How use                                                                                                    | Regulation                                                              | 2022                                                                                                  |           |  |
| environments 2. Understand concepts and components and how to set up a virtual, augmented and/or hybrid reality ready project. 3. Understanding of how to take advantage of the potential of "mixed" or "hybrid" reality, which combines the interactivity of virtual reality with the visual power of augmented reality. 4. It enhances students understand and mix reality into animation and other cross platforms. Course Objectives 1. To creatively and effectively apply design knowledge to VR and AR environments 2. This course is designed to provide students with an overview of the basic principles of virtual reality (VR) and virtual environment technology 3. To develop skills in basics of scripting and rendering virtual environments and using VR technology to conduct scientific research. 4. Students in the course will be given an opportunity to interact directly with immersive virtual environment technology in the lab and will gain first-hand experience by developing a VR-based research demo. SYLLABUS Unit Virtual reality (VR) and Augmented reality (AR): Elements of virtual reality and augmented reality - Doifferences virtual reality, augmented and mixed reality - Tools and techniques enabling optimal virtual and augmented reality - Tools and techniques enabling optimal virtual and augmented and mixed reality - Creating virtual reality Applications - How users see in virtual reality - Creating virtual environments - Importing Rebuilder, levels and prototypes building- textures to environments- scene lighting- User interface- Visualization of information through text- buttons of the user interface- Construction of menus-rendering statistics and the profiler- Polymer mesh optimization-                                                                                                    | Course Overvie                                                          | 2W                                                                                                    |           |  |
| ready project. 3. Understanding of how to take advantage of the potential of "mixed" or "hybrid" reality, which combines the interactivity of virtual reality with the visual power of augmented reality. 4. It enhances students understand and mix reality into animation and other cross platforms. Course Objectives 1. To creatively and effectively apply design knowledge to VR and AR environments 2. This course is designed to provide students with an overview of the basic principles of virtual reality (VR) and virtual environment technology 3. To develop skills in basics of scripting and rendering virtual environments and using VR technology to conduct scientific research. 4. Students in the course will be given an opportunity to interact directly with immersive virtual environment technology in the lab and will gain first-hand experience by developing a VR-based research demo.  SYLLABUS Unit CONTENT HOURS Virtual reality (VR) and Augmented reality (AR): Elements of virtual reality and augmented reality – Tools and techniques enabling optimal virtual and augmented and mixed reality performance Virtual Reality - Design and Experience: Virtual Reality Applications - How users see in virtual reality. Construction of menus-rendering statistics and the profiler- Polymer mesh optimization-                                                                                                    |                                                                         |                                                                                                    |           |  |
| ready project. 3. Understanding of how to take advantage of the potential of "mixed" or "hybrid" reality, which combines the interactivity of virtual reality with the visual power of augmented reality. 4. It enhances students understand and mix reality into animation and other cross platforms. Course Objectives 1. To creatively and effectively apply design knowledge to VR and AR environments 2. This course is designed to provide students with an overview of the basic principles of virtual reality (VR) and virtual environment technology 3. To develop skills in basics of scripting and rendering virtual environments and using VR technology to conduct scientific research. 4. Students in the course will be given an opportunity to interact directly with immersive virtual environment technology in the lab and will gain first-hand experience by developing a VR-based research demo.  SYLLABUS Unit CONTENT HOURS Virtual reality (VR) and Augmented reality (AR): Elements of virtual reality and augmented reality – Tools and techniques enabling optimal virtual and augmented and mixed reality performance Virtual Reality - Design and Experience: Virtual Reality Applications - How users see in virtual reality. Construction of menus-rendering statistics and the profiler- Polymer mesh optimization-                                                                                                    | 2. Understand c                                                         | oncepts and components and how to set up a virtual, augmented and/or hybri                            | d reality |  |
| <ul> <li>3. Understanding of how to take advantage of the potential of "mixed" or "hybrid" reality, which combines the interactivity of virtual reality with the visual power of augmented reality.</li> <li>4. It enhances students understand and mix reality into animation and other cross platforms.</li> <li>Course Objectives         <ol> <li>To creatively and effectively apply design knowledge to VR and AR environments</li> <li>This course is designed to provide students with an overview of the basic principles of virtual reality (VR) and virtual environment technology</li> <li>To develop skills in basics of scripting and rendering virtual environments and using VR technology to conduct scientific research.</li> <li>Students in the course will be given an opportunity to interact directly with immersive virtual environment technology in the lab and will gain first-hand experience by developing a VR-based research demo.</li> </ol> </li> <li>SYLLABUS         Unit         Virtual reality (VR) and Augmented reality (AR): Elements of virtual reality and augmented reality – Differences virtual reality, augmented and mixed reality – Differences virtual reality, augmented and augmented and mixed reality performance         Virtual Reality - Design and Experience: Virtual Reality Applications - How users see in virtual reality- Creating virtual environments - Importing Rebuilder, levels and prototypes building- textures to environments - scene lighting- User interface- Construction of menus-rendering statistics and the profiler- Polymer mesh optimization-         8         </li> </ul>                                                                                                    |                                                                         |                                                                                                    | ·         |  |
| Course Objectives         1. To creatively and effectively apply design knowledge to VR and AR environments         2. This course is designed to provide students with an overview of the basic principles of virtual reality (VR) and virtual environment technology         3. To develop skills in basics of scripting and rendering virtual environments and using VR technology to conduct scientific research.         4. Students in the course will be given an opportunity to interact directly with immersive virtual environment technology in the lab and will gain first-hand experience by developing a VR-based research demo.         SYLLABUS         Unit         Virtual reality (VR) and Augmented reality (AR): Elements of virtual reality and augmented reality – Differences virtual reality, augmented reality and mixed reality – Differences virtual reality, augmented reality and augmented reality – Differences virtual reality, augmented reality and augmented reality – Differences virtual reality, augmented reality and augmented and mixed reality performance         II       Virtual Reality - Design and Experience: Virtual Reality Applications - How users see in virtual reality. Creating virtual environments - Importing Rebuilder, levels and prototypes building- textures to environments- scene lighting- User interface- Construction of information through text- buttons of the user interface- Construction of menus-rendering statistics and the profiler- Polymer mesh optimization-                                                                                                    |                                                                         |                                                                                                    | nich      |  |
| 1. To creatively and effectively apply design knowledge to VR and AR environments         2. This course is designed to provide students with an overview of the basic principles of virtual reality (VR) and virtual environment technology         3. To develop skills in basics of scripting and rendering virtual environments and using VR technology to conduct scientific research.         4. Students in the course will be given an opportunity to interact directly with immersive virtual environment technology in the lab and will gain first-hand experience by developing a VR-based research demo.         SYLLABUS         Unit         Virtual reality (VR) and Augmented reality (AR): Elements of virtual reality and augmented reality – Differences virtual reality, augmented reality and augmented reality – Differences virtual reality, augmented reality and augmented reality performance         II       Virtual Reality - Design and Experience: Virtual Reality Applications - How users see in virtual reality. Creating virtual environments - Importing Rebuilder, levels and prototypes building- textures to environments- scene lighting- User interface- Construction of information through text- buttons of the user interface- Construction of menus-rendering statistics and the profiler- Polymer mesh optimization-                                                                                                    | 4. It enhances st                                                       | tudents understand and mix reality into animation and other cross platforms.                          |           |  |
| <ul> <li>2. This course is designed to provide students with an overview of the basic principles of virtual reality (VR) and virtual environment technology</li> <li>3. To develop skills in basics of scripting and rendering virtual environments and using VR technology to conduct scientific research.</li> <li>4. Students in the course will be given an opportunity to interact directly with immersive virtual environment technology in the lab and will gain first-hand experience by developing a VR-based research demo.</li> <li>SYLLABUS</li> <li>Unit</li> <li>CONTENT</li> <li>HOURS</li> <li>Virtual reality (VR) and Augmented reality (AR): Elements of virtual reality and augmented reality – Differences virtual reality, augmented reality and mixed reality - Tools and techniques enabling optimal virtual and augmented and mixed reality performance</li> <li>Virtual Reality - Design and Experience: Virtual Reality Applications - How users see in virtual reality. Creating virtual environments - Importing Rebuilder, levels and prototypes building- textures to environments - scene lighting- User interface- Construction of information through text- buttons of the user interface- Construction of menus-rendering statistics and the profiler- Polymer mesh optimization-</li> </ul>                                                                                                    | Course Objecti                                                          | ves                                                                                                   |           |  |
| reality (VR) and virtual environment technology 3. To develop skills in basics of scripting and rendering virtual environments and using VR technology to conduct scientific research. 4. Students in the course will be given an opportunity to interact directly with immersive virtual environment technology in the lab and will gain first-hand experience by developing a VR-based research demo.  SYLLABUS  Unit CONTENT HOURS  Virtual reality (VR) and Augmented reality (AR): Elements of virtual reality and augmented reality – Differences virtual reality, augmented reality and mixed reality – Tools and techniques enabling optimal virtual and augmented and mixed reality performance  II Virtual Reality - Design and Experience: Virtual Reality Applications - How users see in virtual reality- Creating virtual environments - Importing Rebuilder, levels and prototypes building- textures to environments- scene lighting- User interface- Construction of menus-rendering statistics and the profiler- Polymer mesh optimization-                                                                                                    | 1. To creatively                                                        | and effectively apply design knowledge to VR and AR environments                                      |           |  |
| <ul> <li>3. To develop skills in basics of scripting and rendering virtual environments and using VR technology to conduct scientific research.</li> <li>4. Students in the course will be given an opportunity to interact directly with immersive virtual environment technology in the lab and will gain first-hand experience by developing a VR-based research demo.</li> <li>SYLLABUS</li> <li>Unit</li> <li>CONTENT</li> <li>HOURS</li> <li>Virtual reality (VR) and Augmented reality (AR): Elements of virtual reality and augmented reality – Differences virtual reality, augmented and mixed reality performance</li> <li>Virtual Reality - Doils and techniques enabling optimal virtual and augmented and mixed reality performance</li> <li>Virtual Reality - Design and Experience: Virtual Reality Applications - How users see in virtual reality- Creating virtual environments - Importing Rebuilder, levels and prototypes building- textures to environments- scene lighting- User interface- Visualization of information through text- buttons of the user interface- Construction of menus-rendering statistics and the profiler- Polymer mesh optimization-</li> </ul>                                                                                                    | 2. This course is                                                       | s designed to provide students with an overview of the basic principles of virt                       | ual       |  |
| technology to conduct scientific research. 4. Students in the course will be given an opportunity to interact directly with immersive virtual environment technology in the lab and will gain first-hand experience by developing a VR-based research demo.  SYLLABUS Unit CONTENT HOURS I Virtual reality (VR) and Augmented reality (AR): Elements of virtual reality and augmented reality – Differences virtual reality, augmented 8 reality and mixed reality - Tools and techniques enabling optimal virtual and augmented and mixed reality performance  Virtual Reality - Design and Experience: Virtual Reality Applications - How users see in virtual reality- Creating virtual environments - Importing Rebuilder, levels and prototypes building- textures to environments- scene lighting- User interface- Visualization of information through text- buttons of the user interface- Construction of menus-rendering statistics and the profiler- Polymer mesh optimization-                                                                                                    | reality (VR) a                                                          | and virtual environment technology                                                                    |           |  |
| <ul> <li>4. Students in the course will be given an opportunity to interact directly with immersive virtual environment technology in the lab and will gain first-hand experience by developing a VR-based research demo.</li> <li>SYLLABUS</li> <li>Unit CONTENT HOURS</li> <li>I reality and augmented reality – Differences virtual reality, augmented reality and mixed reality – Differences virtual reality, augmented 8 reality and mixed reality – Tools and techniques enabling optimal virtual and augmented and mixed reality performance</li> <li>Virtual Reality - Design and Experience: Virtual Reality Applications - How users see in virtual reality- Creating virtual environments - Importing Rebuilder, levels and prototypes building- textures to environments- scene lighting- User interface- Visualization of information through text- buttons of the user interface- Construction of menus-rendering statistics and the profiler- Polymer mesh optimization-</li> </ul>                                                                                                    | 3. To develop s                                                         |                                                                                                    |           |  |
| environment technology in the lab and will gain first-hand experience by developing a VR-based research demo.  SYLLABUS  Unit CONTENT HOURS  I Virtual reality (VR) and Augmented reality (AR): Elements of virtual reality and augmented reality – Differences virtual reality, augmented 8 reality and mixed reality - Tools and techniques enabling optimal virtual and augmented and mixed reality performance  Virtual Reality - Design and Experience: Virtual Reality Applications - How users see in virtual reality- Creating virtual environments - Importing Rebuilder, levels and prototypes building- textures to environments- scene lighting- User interface- Visualization of information through text- buttons of the user interface- Construction of menus- rendering statistics and the profiler- Polymer mesh optimization-                                                                                                    | technology to                                                           | o conduct scientific research.                                                                        |           |  |
| research demo.           Image: System of the second system of the second system | 4. Students in th                                                       |                                                                                                    |           |  |
| SYLLABUSUnitCONTENTHOURSIVirtual reality (VR) and Augmented reality (AR): Elements of virtual<br>reality and augmented reality – Differences virtual reality, augmented<br>reality and mixed reality – Tools and techniques enabling optimal virtual<br>and augmented and mixed reality performance8Virtual Reality - Design and Experience: Virtual Reality Applications -<br>How users see in virtual reality- Creating virtual environments -<br>Importing Rebuilder, levels and prototypes building- textures to<br>environments- scene lighting- User interface- Visualization of information<br>through text- buttons of the user interface- Construction of menus-<br>rendering statistics and the profiler- Polymer mesh optimization-8                                                                                                    | environment                                                             | technology in the lab and will gain first-hand experience by developing a VR                          | -based    |  |
| UnitCONTENTHOURSIVirtual reality (VR) and Augmented reality (AR): Elements of virtual<br>reality and augmented reality – Differences virtual reality, augmented<br>reality and mixed reality – Tools and techniques enabling optimal virtual<br>and augmented and mixed reality performance8IIVirtual Reality - Design and Experience: Virtual Reality Applications -<br>How users see in virtual reality- Creating virtual environments -<br>Importing Rebuilder, levels and prototypes building- textures to<br>environments- scene lighting- User interface- Visualization of information<br>through text- buttons of the user interface- Construction of menus-<br>rendering statistics and the profiler- Polymer mesh optimization-8                                                                                                    | research dem                                                            | 0.                                                                                                    |           |  |
| IVirtual reality (VR) and Augmented reality (AR): Elements of virtual<br>reality and augmented reality – Differences virtual reality, augmented<br>reality and mixed reality – Tools and techniques enabling optimal virtual<br>and augmented and mixed reality performance8IIVirtual Reality - Design and Experience: Virtual Reality Applications -<br>How users see in virtual reality- Creating virtual environments -<br>Importing Rebuilder, levels and prototypes building- textures to<br>environments- scene lighting- User interface- Visualization of information<br>through text- buttons of the user interface- Construction of menus-<br>rendering statistics and the profiler- Polymer mesh optimization-8                                                                                                    |                                                                         | SYLLABUS                                                                                              |           |  |
| Ireality and augmented reality – Differences virtual reality, augmented<br>reality and mixed reality - Tools and techniques enabling optimal virtual<br>and augmented and mixed reality performance8Virtual Reality - Design and Experience: Virtual Reality Applications -<br>How users see in virtual reality- Creating virtual environments -<br>Importing Rebuilder, levels and prototypes building- textures to<br>environments- scene lighting- User interface- Visualization of information<br>through text- buttons of the user interface- Construction of menus-<br>rendering statistics and the profiler- Polymer mesh optimization-8                                                                                                    | Unit                                                                    | CONTENT                                                                                               | HOURS     |  |
| reality and mixed reality - Tools and techniques enabling optimal virtual<br>and augmented and mixed reality performanceVirtual Reality - Design and Experience: Virtual Reality Applications -<br>How users see in virtual reality- Creating virtual environments -<br>Importing Rebuilder, levels and prototypes building- textures to<br>environments- scene lighting- User interface- Visualization of information<br>through text- buttons of the user interface- Construction of menus-<br>rendering statistics and the profiler- Polymer mesh optimization-8                                                                                                    |                                                                         | Virtual reality (VR) and Augmented reality (AR): Elements of virtual                                  |           |  |
| and augmented and mixed reality performanceVirtual Reality - Design and Experience: Virtual Reality Applications -<br>How users see in virtual reality- Creating virtual environments -<br>Importing Rebuilder, levels and prototypes building- textures to<br>environments- scene lighting- User interface- Visualization of information<br>through text- buttons of the user interface- Construction of menus-<br>rendering statistics and the profiler- Polymer mesh optimization-8                                                                                                    | Ι                                                                       | reality and augmented reality – Differences virtual reality, augmented                                | 8         |  |
| IIVirtual Reality - Design and Experience: Virtual Reality Applications -<br>How users see in virtual reality- Creating virtual environments -<br>Importing Rebuilder, levels and prototypes building- textures to<br>environments- scene lighting- User interface- Visualization of information<br>through text- buttons of the user interface- Construction of menus-<br>rendering statistics and the profiler- Polymer mesh optimization-8                                                                                                    |                                                                         | reality and mixed reality - Tools and techniques enabling optimal virtual                             |           |  |
| IIHow users see in virtual reality- Creating virtual environments -<br>Importing Rebuilder, levels and prototypes building- textures to<br>environments- scene lighting- User interface- Visualization of information<br>through text- buttons of the user interface- Construction of menus-<br>rendering statistics and the profiler- Polymer mesh optimization-8                                                                                                    | and augmented and mixed reality performance                             |                                                                                                    |           |  |
| II Importing Rebuilder, levels and prototypes building- textures to<br>environments- scene lighting- User interface- Visualization of information<br>through text- buttons of the user interface- Construction of menus-<br>rendering statistics and the profiler- Polymer mesh optimization-                                                                                                    | Virtual Reality - Design and Experience: Virtual Reality Applications - |                                                                                                    |           |  |
| II environments- scene lighting- User interface- Visualization of information<br>through text- buttons of the user interface- Construction of menus-<br>rendering statistics and the profiler- Polymer mesh optimization-                                                                                                    |                                                                         | How users see in virtual reality- Creating virtual environments -                                     |           |  |
| through text- buttons of the user interface- Visualization of information<br>rendering statistics and the profiler- Polymer mesh optimization-                                                                                                    |                                                                         | Importing Rebuilder, levels and prototypes building- textures to                                      | 2         |  |
| rendering statistics and the profiler- Polymer mesh optimization-                                                                                                    |                                                                         | <sup>II</sup> environments- scene lighting- User interface- Visualization of information <sup>8</sup> |           |  |
| rendering statistics and the profiler- Polymer mesh optimization-                                                                                                    |                                                                         |                                                                                                    |           |  |
|                                                                                                    |                                                                         | -                                                                                                    |           |  |
|                                                                                                    |                                                                         | Occlusion management- Lighting management.                                                            |           |  |

| III | Augmented Reality – Workflow:<br>Augmented Reality world uses- Importing the Vuforia package- Vuforia<br>Core Samples- Webcam output- Capturing an image- Vuforia database and<br>uploading image targets- Projection of 3D model- 3D text- Adding and<br>moving objects- Augmented Reality without markers – Real world object<br>placing- Realistic shadows- MidAir Functions. | 8  |
|-----|----------------------------------------------------------------------------------------------------|----|
| IV  | User Interface and Menus:<br>User interface overlaid in front- Visualization of information through text-<br>Programming of the buttons- Back and Exit button- Construction of the main<br>menu.                                                                                                    | 12 |
| V   | Simulation, Scanning and Tracking:<br>Customization of the first and second image objective- Monitoring of<br>multiple images simultaneously- Playing an audio file after an interaction-<br>Criteria for object recognition and scanning- Superposition of a 3D model<br>on a real object                                                                                       | 16 |

- 1. Sherman, W. R., & Craig, A. B. (2003). Understanding virtual reality. San Francisco, CA: Morgan Kauffman.
- 2. Villena-Taranilla, R., Tirado-Olivares, S., Cózar-Gutiérrez, R., & González-Calero, J. A. (2022). Effects of virtual reality on learning outcomes in K-6 education: A meta- analysis. Educational Research Review, 100434.
- 3. Langacker, R. W. (1999). Virtual reality.Ma, M. K
- 4. I., Saha, C., Poon, S. H. L., Yiu, R. S. W., Shih, K. C., & Chan, Y. K. (2022). Virtual Reality and Augmented Reality—Emerging Screening and Diagnostic Techniques in Ophthalmology: a Systematic Review. Survey of Ophthalmology.

### **Suggested Readings**

- 1. Youngblut, C. (1998). Educational uses of virtual reality technology.
- 2. Fussell, S. G., & Truong, D. (2022). Using virtual reality for dynamic learning: an extended technology acceptance model. *Virtual Reality*, *26*(1), 249-267.

- 1. https://www.youtube.com/c/ValemVR
- 2. https://www.youtube.com/channel/UCM\_CQq0ImxLtfe1TemWuAKQ
- 3. https://www.youtube.com/channel/UCGdxet67QoJij3koOVygssA
- 4. https://www.youtube.com/c/MikeDeveloper
- 5. https://www.youtube.com/channel/UCCxGucNZMsIEQ\_qc51gf72w

|      | Course Outcomes                                                                                     |                 |
|------|----------------------------------------------------------------------------------------------------|-----------------|
| COs  | CO Description                                                                                      | Cognitive Level |
| CO 1 | Classify and relate the principles of Virtual Reality and<br>Augment reality                        | K1,K2           |
| CO 2 | Demonstrate knowledge of different Virtual Reality interaction.                                     | К3              |
| CO 3 | Compare and build a relation between Virtual Reality<br>and Augment reality with users expectations | K4              |
| CO 4 | Create and discuss reality design application in terms of context framework.                        | K5              |
| CO 5 | Illustrate the Augment reality design for appropriateplatforms and enhance with Virtual Reality.    | K6              |

| Course Code  | PAN4ME02                        |
|--------------|---------------------------------|
| Course Title | B) 2D Character Animation       |
| Credits      | 04                              |
| Hours/Week   | 04                              |
| Category     | Major Elective (ME) - Practical |
| Semester     | IV                              |
| Regulation   | 2022                            |

- 1. Understanding the concept of 2D character animation and creating movement in a 2D environment.
- 2. Animating characters, backgrounds, objects and FX.
- 3. Creating a story and character development, writing scripts, recording dialogue, storyboarding, and background layout.
- 4 To bring life into their characters and objects by giving them movement.
- 5. Over all understanding of pipeline of the 2D character animation and bring an effective output

- 1. To apply the principles of animation in 2D character animation exercises and sequences.
- 2. To understand the production process of 2D character animation and animate characters in accordance to script and animatic with appropriate voice and timing.
- 3. To demonstrate effective use of Movement, Timing and Weight in character animation.
- 4. To experiment the techniques of 2D character animation in both traditional and digital space.
- 5. To produce 2D Character Animation project based on current industry trends and practices

| SYLLABUS |                                                                                                    |    |  |
|----------|----------------------------------------------------------------------------------------------------|----|--|
| UNIT     | UNIT CONTENT HOURS                                                                                                    |    |  |
| Ι        | Drawing in Animate: draw characters using primitive shapes-primitive<br>drawing tools: rectangle and oval tools to draw basic shapes-Object<br>Drawing mode and object snapping-Sculpt artwork using selection tools                                                       | 09 |  |
| II       | Tweening in Animate: convert your artwork to symbols, edit their center<br>points- transformation point to move the hinging of the object to a more<br>anatomically correct position - keyframes and set up different poses-<br>classic tweenss to create in-between poses | 11 |  |

| III | Layer effects Animate: use layer depth and layer effects - filters and color<br>effects to a layer - Tween filters and effects to add depth of field -<br>shadows, and more animations.                                                             | 10 |
|-----|----------------------------------------------------------------------------------------------------|----|
| IV  | Types of Symbols: common symbol types Graphic symbols and<br>MovieClip symbols - difference between Graphic and MovieClip symbols<br>- Graphic symbols using the Frame Picker and other tools - filters and<br>color effects to a MovieClip symbol. | 10 |
| V   | Rig character using Layer parenting: Set up the right hinge point by<br>moving the transformation point - graphic symbols - Set up the parent -<br>child hierarchy - set up a rig using Layer Parenting - animation using<br>classic tweens.        | 12 |

- 1. Thomas, F., & Johnston, O. (1981). Disney animation: the illusion of life. Disney Editions. *Life, Hyperion,New York, NY, USA*.
- Williams, R. (2001). *The Animator's Survival Kit: A Working Manual of Methods*, Principles and Formulas for Computer, Stop-motion, Games and Classical Animators. Faber.
- 3. Blair, P. (2020). *Cartoon Animation with Preston Blair, Revised Edition!: Learn techniques for drawing and animating cartoon characters.* Walter Foster Publishing.
- 4. Whitaker, H., & Halas, J. (2013). *Timing for animation*. Routledge.
- 5. Muybridge, E. (2012). *The human figure in motion*. Courier Corporation.

### Suggested Readings

- 1. Telotte, J. P. (2019). Letting Go: Representation, Presentation, and Disney's Art of Animation. Animation, 14(2), 132-148.
- 2. White, T. (2013). How to Make Animated Films: Tony White's Complete Masterclass on the Traditional Principles of Animation. Routledge.
- 3. Culhane, S. (1990). Animation: from script to screen. Macmillan.

- 1. https://www.pixar.com/day-night
- 2. https://disneyanimation.com/films/mulan/
- 3. https://disneyanimation.com/films/pocahontas/
- 4. https://disneyanimation.com/films/the-lion-king/
- 5. https://disneyanimation.com/films/lilo--stitch/

| Course Outcomes |                                                                                                    |                 |
|-----------------|----------------------------------------------------------------------------------------------------|-----------------|
| COs             | CO Description                                                                                                    | Cognitive Level |
| CO 1            | State and discuss the principles of animation in 2D         character animation exercises and sequences.                                                    | K1, K2          |
| CO 2            | Apply the production process of 2D character animation<br>and animate characters in accordance to script and<br>animatic with appropriate voice and timing. | K3              |
| CO 3            | Experiment effective use of Movement, Timing and<br>Weight in character animation.                                                                          | K4              |
| CO 4            | Distinguish the techniques of 2D character animation in both traditional and digital space.                                                                 | K5              |
| CO 5            | Produce 2D Character Animation project based on<br>current industry trends and practices.                                                                   | K6              |

| Course Code  | PAN4SK01                      |
|--------------|-------------------------------|
| Course Title | Professional Skills for Media |
| Credits      | 2                             |
| Hours/Week   | 2                             |
| Category     | Soft Skills (SK) - Practical  |
| Semester     | IV                            |
| Regulation   | 2022                          |

- 1. Understand the portfolio requirement details and formats
- 2. Study the Industry requirements, job description and job categories
- 3. How to choose the best work to include in a portfolio, and how to put together a portfolio?
- 4. Learn how to write a resume and cover letter, submit your portfolio, and apply for jobs
- 5. How to prepare for an interview and how to present your portfolio

- 1. To understand the importance of a portfolio
- 2. To develop Industry requirements, skills required
- 3. To understand How to choose the best work for portfolio
- 4. To understand how to write a resume and cover letter
- 5. To develop and prepare for an interview and how to present your portfolio.

| UNIT | CONTENT                                                                                                    | HOURS |
|------|----------------------------------------------------------------------------------------------------|-------|
| Ι    | Gathering all the work, formatting it, categorizing it, understanding the core skills                                                        | 02    |
| Π    | Know the standards and requirements for your industry, understand the job categories, job descriptions and how they relate to your industry. | 02    |

| III | Develop your portfolio by understanding the portfolio category and format,<br>how to choose the best work for a portfolio, and how to create a portfolio? | 06 |
|-----|----------------------------------------------------------------------------------------------------|----|
| IV  | An introduction to writing a resume and cover letter, portfolio submission details, and how to apply for jobs                                             | 08 |
| V   | Body language and presentation skills for interviews How to prepare for<br>the interview How to present your portfolio                                    | 08 |

- 1. Carnegie, D. (2022). *How to win Friends & Influence People* (100th Printing ed.). SIMON & SCHUSTER.
- 2. Taylor, F. (2010). *How to Create a Portfolio and Get Hired: A Guide for Graphic Designers and Illustrators* (Portfolio Skills). Laurence King Publishing.
- 3. Acker, M. (2021). *Speak With No Fear: Go from a nervous, nauseated, and sweaty speaker to an excited, energized, and passionate presenter* (2nd ed.). Advantage Publishing Group.

# Suggested Readings

- 1. Houde, S. (2021). *Good Work: How to Build a Career that Makes a Difference in the World* (1st ed.). Kogan Page.
- 2. Jay, R. (2014). *How to Succeed in any Interview, 3rd edition (Brilliant Business)* (3rd ed.). Trans-Atlantic Publications.
- 3. Falcone, P. (2018). 96 Great Interview Questions to Ask Before You Hire (Third ed.). AMACOM

- 1. https://www.g2.com/articles/graphic-design-portfolio
- 2. https://www.creativebloq.com/features/6-free-resources-to-improve-your-portfolio
- 3. https://www.shillingtoneducation.com/blog/graphic-design-portfolio/
- 4. https://www.canva.com/learn/portfolio/
- 5. https://www.flux-academy.com/blog/10-inspiring-graphic-design-portfolios-how-to-create-your-own
- 6. https://www.simplilearn.com/interview-preparation-free-course-skillup
- 7. https://www.careercup.com/

| Course Outcomes |                                                                              |                 |  |  |  |  |  |  |
|-----------------|------------------------------------------------------------------------------|-----------------|--|--|--|--|--|--|
| COs             | CO Description                                                               | Cognitive Level |  |  |  |  |  |  |
| CO 1            | Select and Classify the works based on the portfolio.                        | K1, K2          |  |  |  |  |  |  |
| CO 2            | Construct a plan to build a solid digital portfolio.                         | K3              |  |  |  |  |  |  |
| CO 3            | Evaluate self on interpersonal skills developed.                             | K4              |  |  |  |  |  |  |
| CO 4            | Reframe interpersonal skills with regards to professional development.       | K5              |  |  |  |  |  |  |
| CO 5            | Justify the portfolio via presentation skills in an audio-<br>visual medium. | K6              |  |  |  |  |  |  |

| Course Code  | PAN4PJ01          |
|--------------|-------------------|
| Course Title | Animation Project |
| Credits      | 05                |
| Hours/Week   | 05                |
| Category     | Project           |
| Semester     | IV                |
| Regulation   | 2022              |

Animation Film Project. Each student is required to produce a short animation film project of about 2-3 minutes' duration.

| Course Code  | PAN4SI01   |
|--------------|------------|
| Course Title | Internship |
| Credits      | 05         |
| Hours/Week   | 05         |
| Category     | Internship |
| Semester     | IV         |
| Regulation   | 2022       |

Internship Students shall undergo internship with the reputed Graphics and Animation studio. Students shall produce the diary of the activities undertaken during internship for valuation.

# LOCF BASED DIRECT ASSESSMENTS

# COGNITIVE LEVEL (CL) AND COURSE OUTCOME (CO) BASED CIA QUESTION PAPER FORMAT (PG)

| SECTION                                   |                                           | Q. NO | COGNITIVE LEVEL (CL) |       |       |       |        |        |
|-------------------------------------------|-------------------------------------------|-------|----------------------|-------|-------|-------|--------|--------|
|                                           |                                           |       | K1                   | K2    | К3    | K4    | K5     | K6     |
| Α                                         | (5 x 1 = 5)                               | 1(a)  | +                    |       |       |       |        |        |
|                                           | Answer ALL                                | (b)   | +                    |       |       |       |        |        |
|                                           |                                           | (c)   | +                    |       |       |       |        |        |
|                                           |                                           | (d)   | +                    |       |       |       |        |        |
|                                           |                                           | (e)   | +                    |       |       |       |        |        |
|                                           | (5 x 1 = 5)                               | 2(a)  |                      | +     |       |       |        |        |
|                                           | Answer ALL                                | (b)   |                      | +     |       |       |        |        |
|                                           |                                           | (c)   |                      | +     |       |       |        |        |
|                                           |                                           | (d)   |                      | +     |       |       |        |        |
|                                           |                                           | (e)   |                      | +     |       |       |        |        |
| В                                         | (1 x 8 = 8)                               | 3     |                      |       | +     |       |        |        |
|                                           | Answer 1 out of 2                         | 4     |                      |       | +     |       |        |        |
| С                                         | (1 x 8 = 8)                               | 5     |                      |       |       | +     |        |        |
|                                           | Answer 1 out of 2                         | 6     |                      |       |       | +     |        |        |
| D                                         | (1 x 12 = 12)                             | 7     |                      |       |       |       | +      |        |
|                                           | Answer 1 out of 2                         | 8     |                      |       |       |       | +      |        |
| Е                                         | (1 x 12 = 12)                             | 9     |                      |       |       | 1     |        | +      |
|                                           | Answer 1 out of 2                         | 10    |                      |       |       |       |        | +      |
| No. of CL bas                             | No. of CL based Questions with Max. marks |       |                      | 5 (5) | 1 (8) | 1 (8) | 1 (12) | 1 (12) |
| No. of CO based Questions with Max. marks |                                           |       | C                    | 01    | CO2   | CO3   | CO4    | CO5    |
|                                           |                                           |       |                      | (10)  | 1 (8) | 1 (8) | 1 (12) | 1 (12) |

Forms of questions of **Section A** shall be MCQ, Fill in the blanks, True or False, Match the following, Definition, Missing letters. Questions of **Sections B, C, D** and **E** could be Open Choice/ built in choice/with sub sections. Component III shall be exclusively for cognitive levels K5 and K5 with 20 marks each. CIA shall be conducted for 50 marks with 90 min duration.

| SECTION                                   |                      | Q. NO | COGNITIVE LEVEL (CL) |       |        |        |        |        |
|-------------------------------------------|----------------------|-------|----------------------|-------|--------|--------|--------|--------|
|                                           |                      |       | K1                   | K2    | К3     | K4     | К5     | K6     |
| Α                                         | (5 x 1 = 5)          | 1(a)  | +                    |       |        |        |        |        |
|                                           | Answer ALL           | (b)   | +                    |       |        |        |        |        |
|                                           |                      | (c)   | +                    |       |        |        |        |        |
|                                           |                      | (d)   | +                    |       |        |        |        |        |
|                                           |                      | (e)   | +                    |       |        |        |        |        |
|                                           | (5 x 1 = 5)          | 2(a)  |                      | +     |        |        |        |        |
|                                           | Answer ALL           | (b)   |                      | +     |        |        |        |        |
|                                           |                      | (c)   |                      | +     |        |        |        |        |
|                                           |                      | (d)   |                      | +     |        |        |        |        |
|                                           |                      | (e)   |                      | +     |        |        |        |        |
| В                                         | $(3 \times 10 = 30)$ | 3     |                      |       | +      |        |        |        |
|                                           | Answer 3 out of 5    | 4     |                      |       | +      |        |        |        |
|                                           |                      | 5     |                      |       | +      |        |        |        |
|                                           |                      | 6     |                      |       | +      |        |        |        |
|                                           |                      | 7     |                      |       | +      |        |        |        |
| С                                         | (2 x 12.5 = 25)      | 8     |                      |       |        | +      |        |        |
|                                           | Answer 2 out of 4    | 9     |                      |       |        | +      |        |        |
|                                           |                      | 10    |                      |       |        | +      |        |        |
|                                           |                      | 11    |                      |       |        | +      |        |        |
| D                                         | (1 x 15 = 15)        | 12    |                      |       |        |        | +      |        |
|                                           | Answer 1 out of 2    | 13    |                      |       |        |        | +      |        |
| Ε                                         | $(1 \times 20 = 20)$ | 14    |                      |       |        |        |        | +      |
|                                           | Answer 1 out of 2    | 15    |                      |       |        |        |        | +      |
| No. of CL based Questions with Max. marks |                      |       | 5 (5)                | 5 (5) | 3 (30) | 2 (25) | 1 (15) | 1 (20) |
| No. of CO based Questions with Max. marks |                      |       | С                    | 01    | CO2    | CO3    | CO4    | CO5    |
|                                           |                      | F     | 10                   | (10)  | 3 (30) | 2 (25) | 1 (15) | 1 (20) |

# COGNITIVE LEVEL (CL) AND COURSE OUTCOME (CO) BASED END SEMESTER EXAMINATION QUESTION PAPER FORMAT (PG)

# IMPORTANT

- Forms of questions of **Section A** shall be MCQ, Fill in the blanks, True or False, Match the following, Definition, Missing letters.
- Questions of Sections B, C, D and E could be Open Choice/ built in choice/questions with sub divisions.
- Maximum sub divisions in questions of Sections B, C shall be 2 and 4 in Sections D, E).

| Course Outcome   | CO1      |         | CO2      | CO3      | CO4      | CO5      | TOTAL |
|------------------|----------|---------|----------|----------|----------|----------|-------|
| Cognitive Levels | K1       | K2      | К3       | K4       | K5       | K6       |       |
| CIA 1            | 5        | 5       | 8        | 8        | 12       | 12       | 50    |
| CIA 2            | 5        | 5       | 8        | 8        | 12       | 12       | 50    |
| Comp III         | -        | -       | -        | -        | 20       | 20       | 40    |
| Semester         | 5        | 5       | 30       | 25       | 15       | 20       | 100   |
| Total Marks (CL) | 15 (6%)  | 15 (6%) | 46 (19%) | 41 (17%) | 59 (25%) | 64 (27%) | 240   |
| Total Marks (CO) | 30 (12%) |         | 46 (19%) | 41 (17%) | 59 (25%) | 64 (27%) | 240   |

TOTAL MARKS DISTRIBUTION OF DIRECT ASSESSMENTS BASED ON CL AND CO (PG)